# Web Security & Phishing

### Web applications

- ❒ Online banking, shopping, government, etc. etc.
- $\Box$  Website takes input from user, interacts with back-end databases and third parties, outputs results by generating an HTML page
- ❒ Often written from scratch in a mixture of PHP, Java, Perl, Python, C, ASP
- ❒ Security is rarely the main concern
	- ❍ Poorly written scripts with inadequate input validation
	- ❍ Sensitive data stored in world-readable files
	- ❍ Recent push from Visa and Mastercard to improve security of data management (PCI standard)

2

1

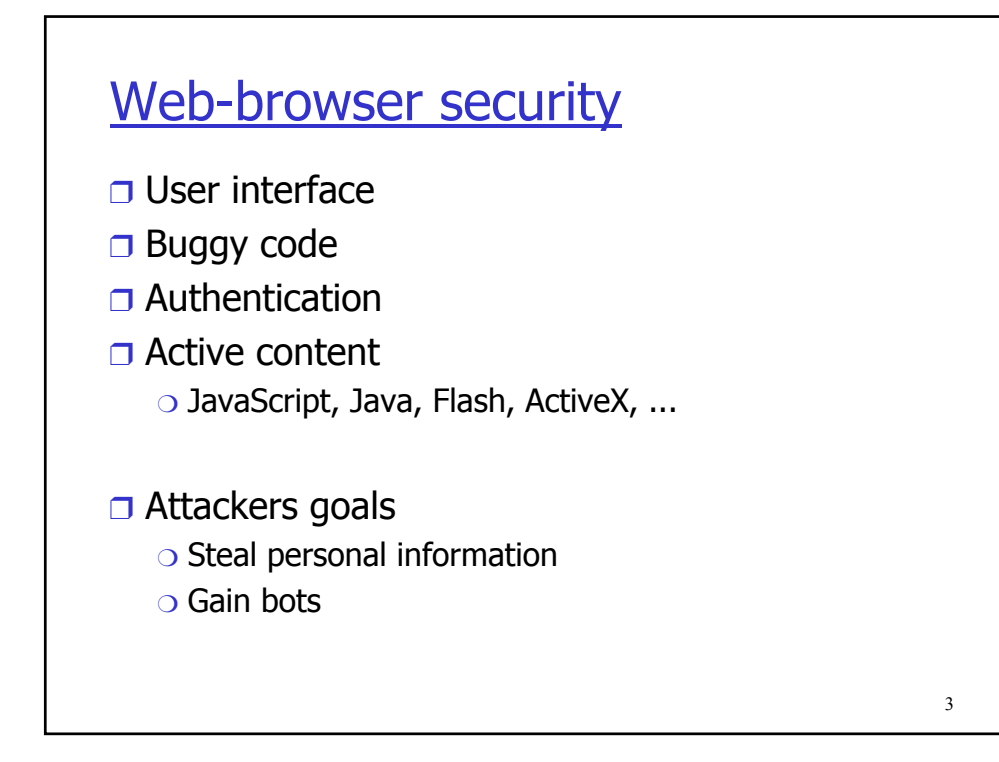

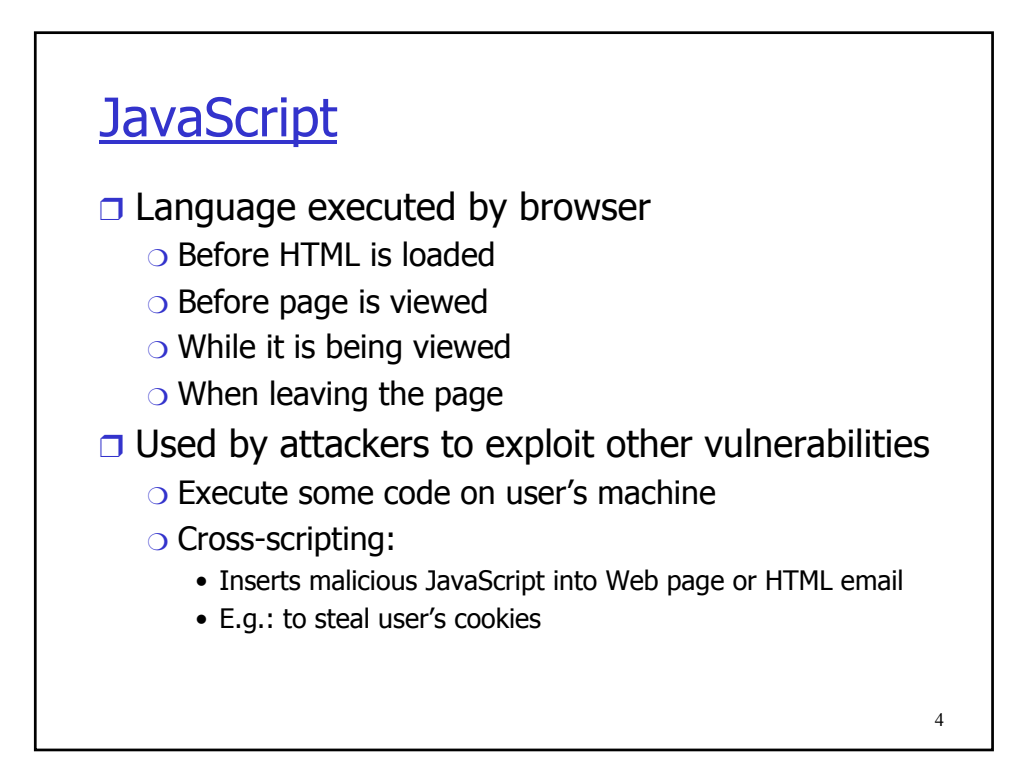

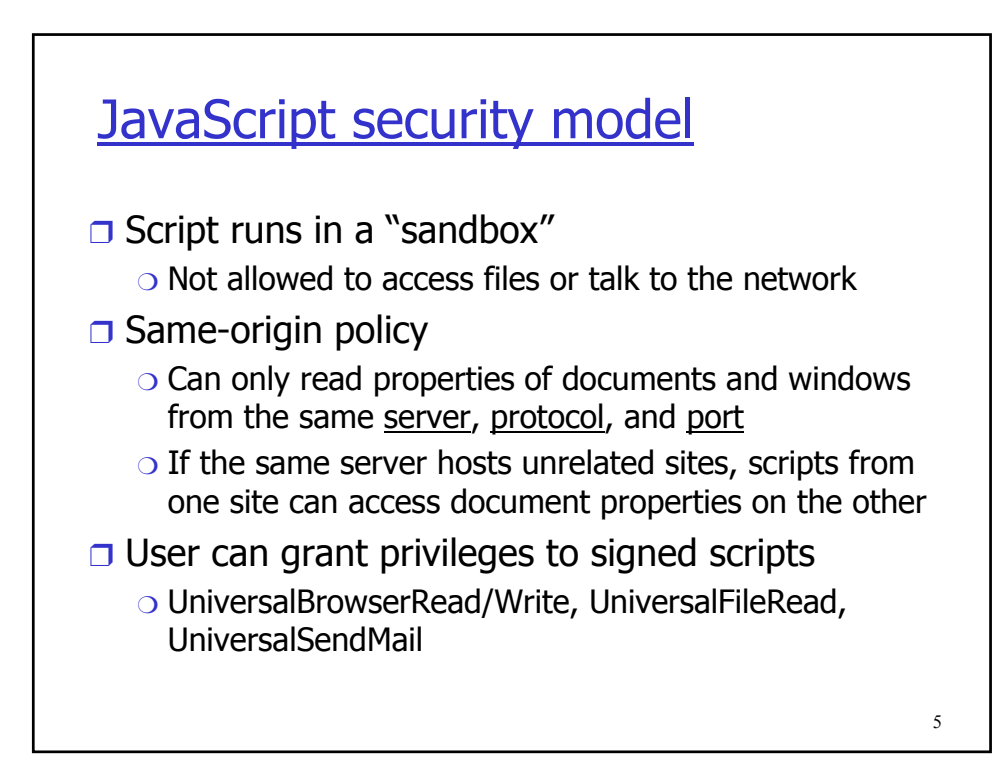

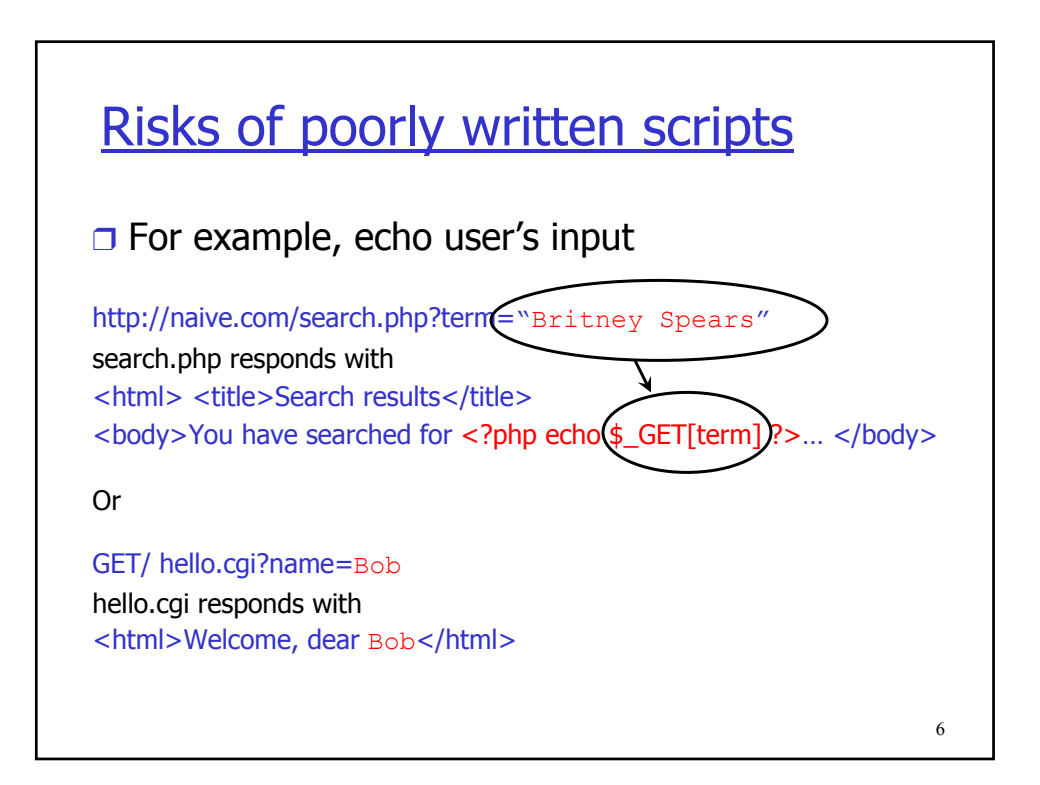

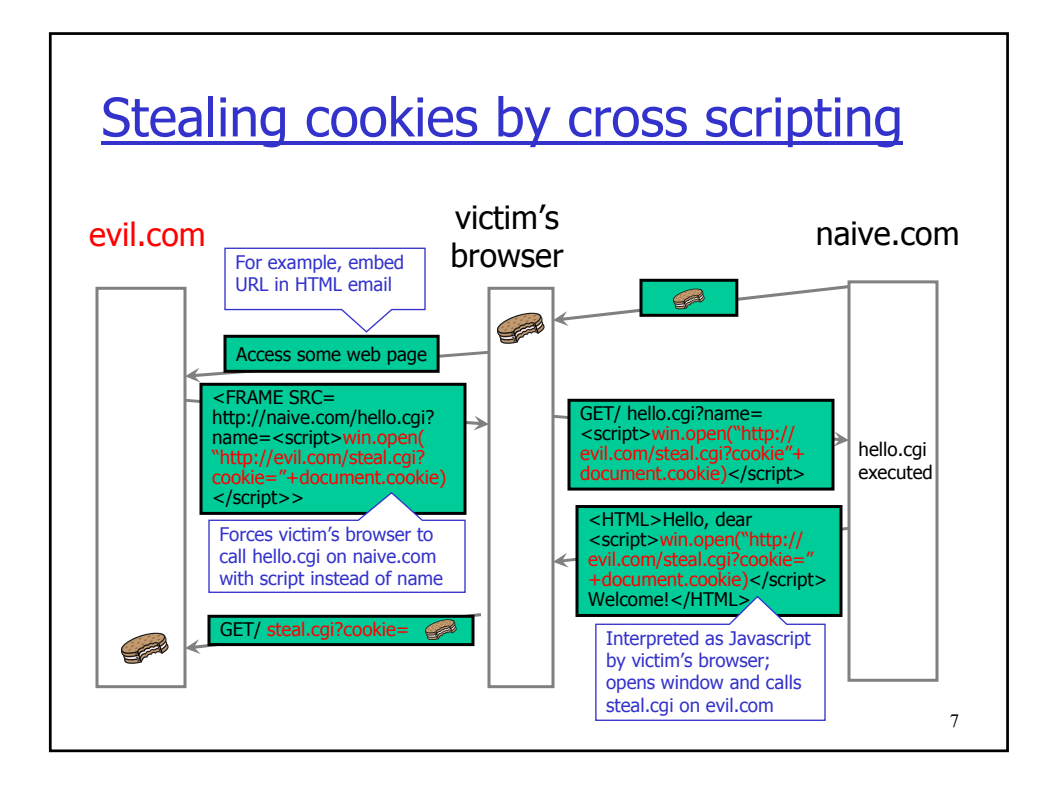

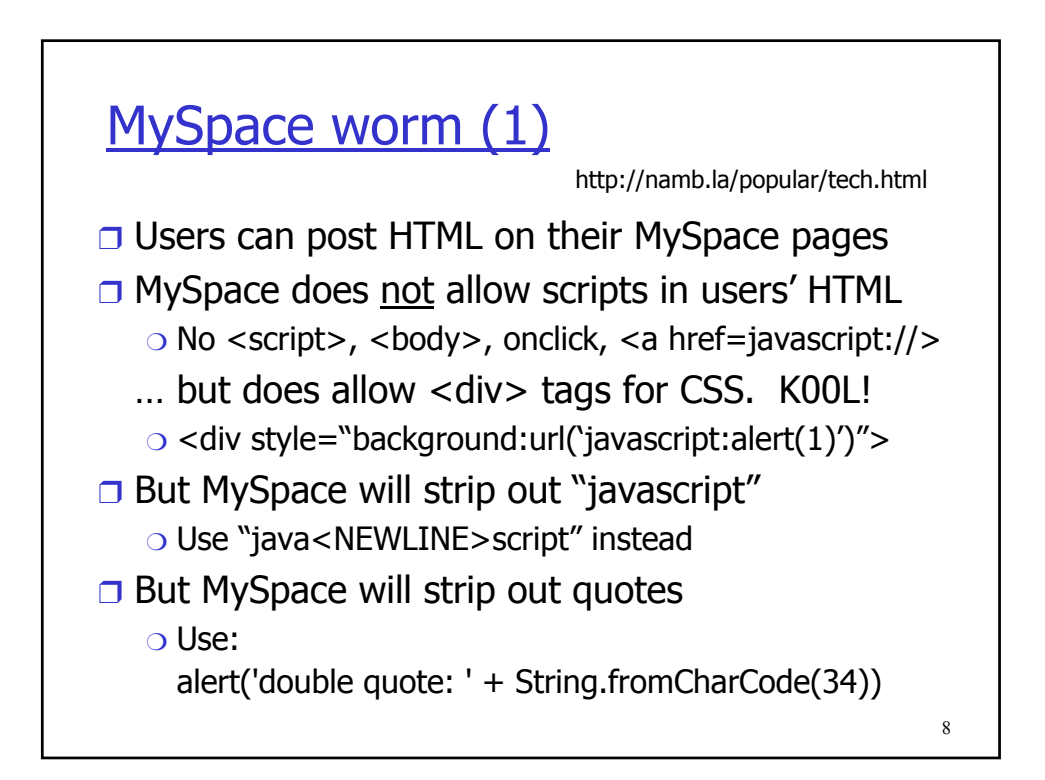

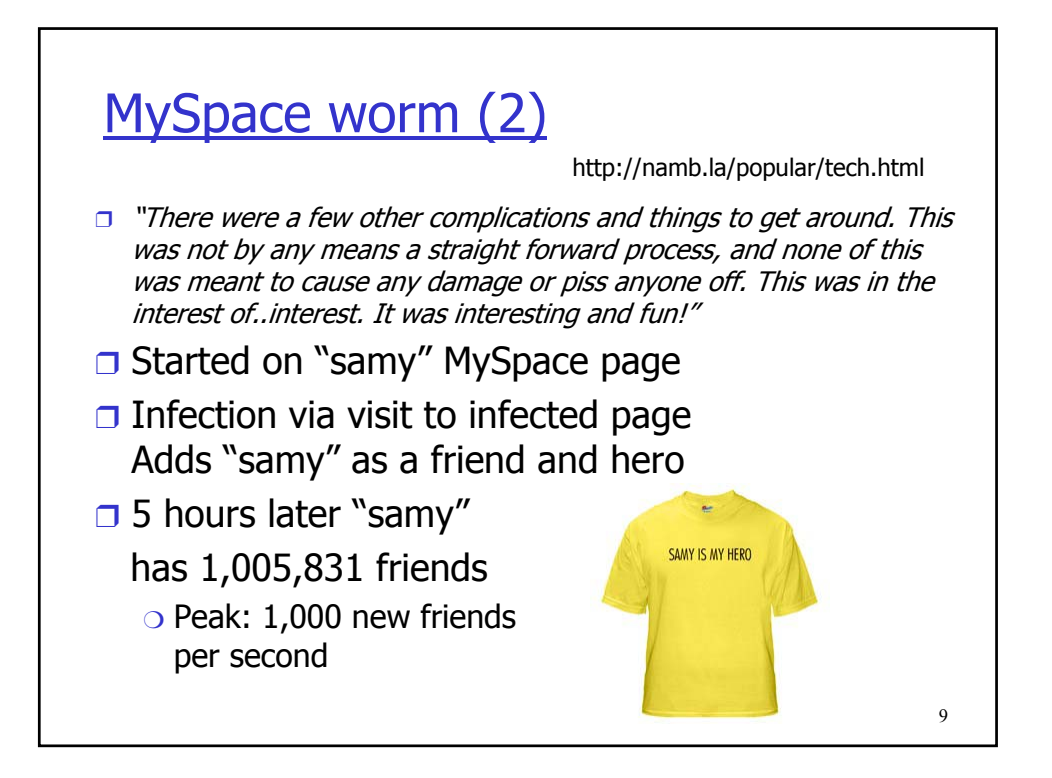

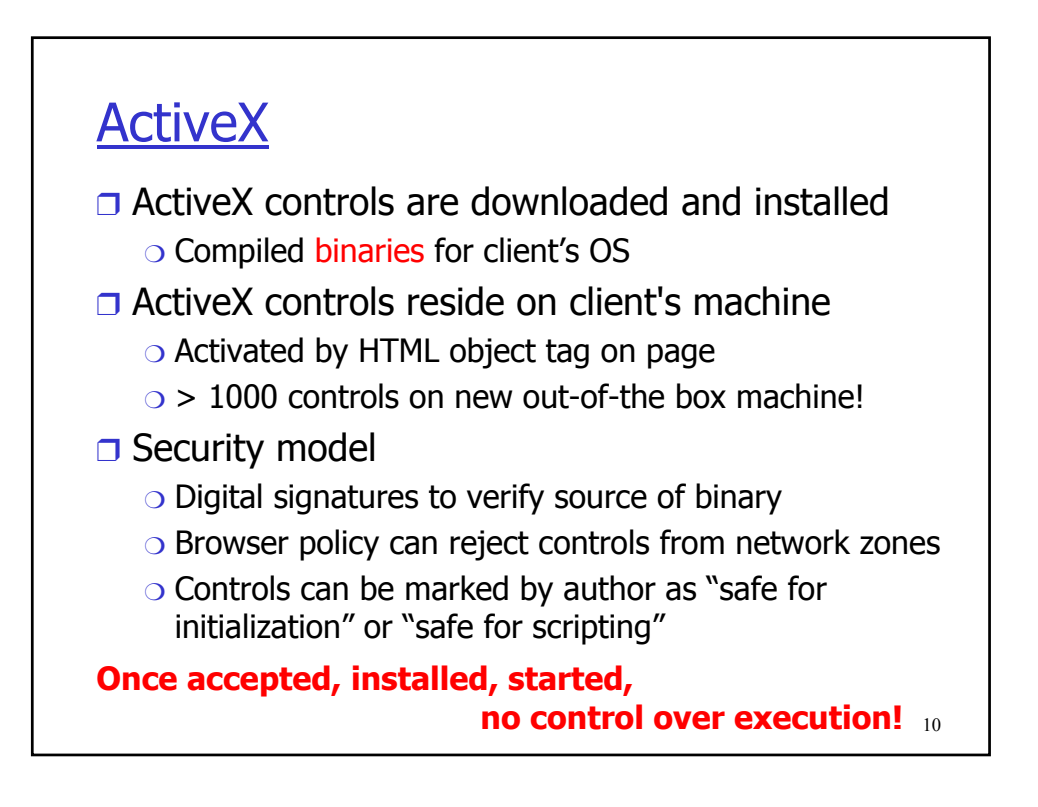

#### Installing Controls Security Warning 츼 L<br>ActiveX Control" signed on "Microsoft Web Navigator<br>ActiveX Control" signed on 6/12/1997 2:10 PM and<br>distributed by: Microsoft Corporation Publisher authenticity verified by VeriSign Commercial<br>Software Publishers CA Caution: Microsoft Corporation asserts that this content is<br>safe. You should only install/view this content if you trust<br>Microsoft Corporation to make that assertion. Always trust content from Microsoft Corporation  $\frac{\gamma_{\text{es}}}{\sqrt{\frac{1}{\gamma_{\text{es}}}}}\sqrt{\frac{N_0}{N_0}}$  More Info If you install and run, no further control over the code **In principle, browser/OS could apply sandboxing, etc. for containing risks in native code** 11

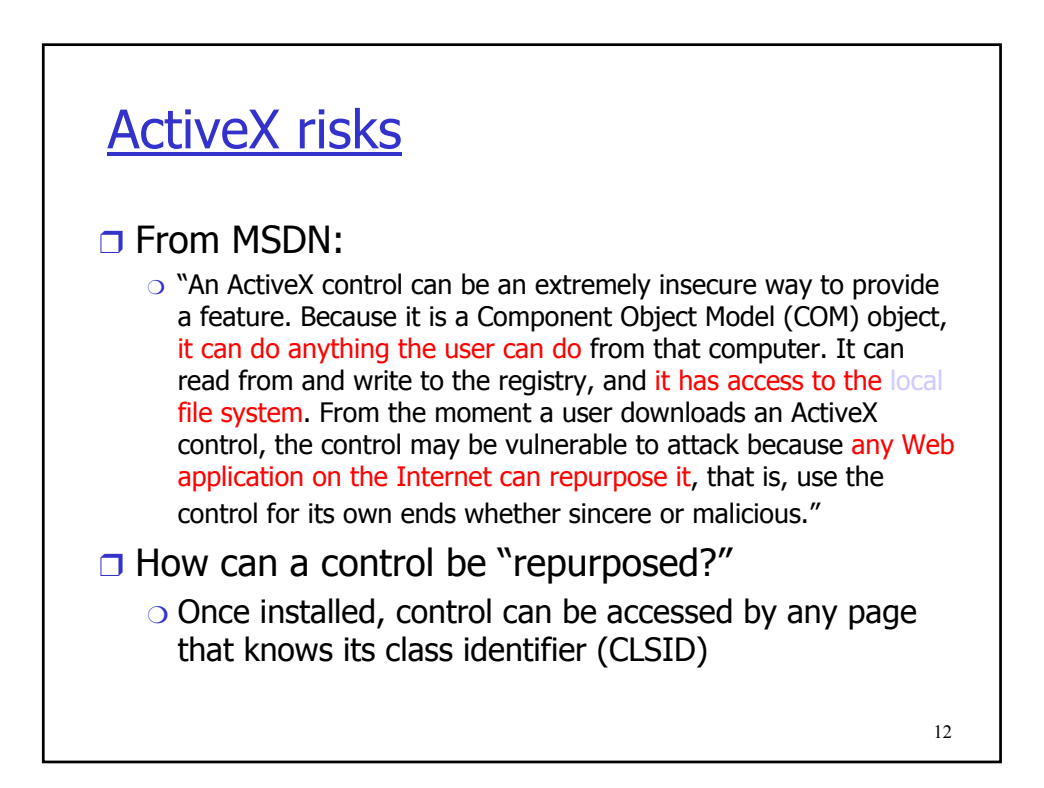

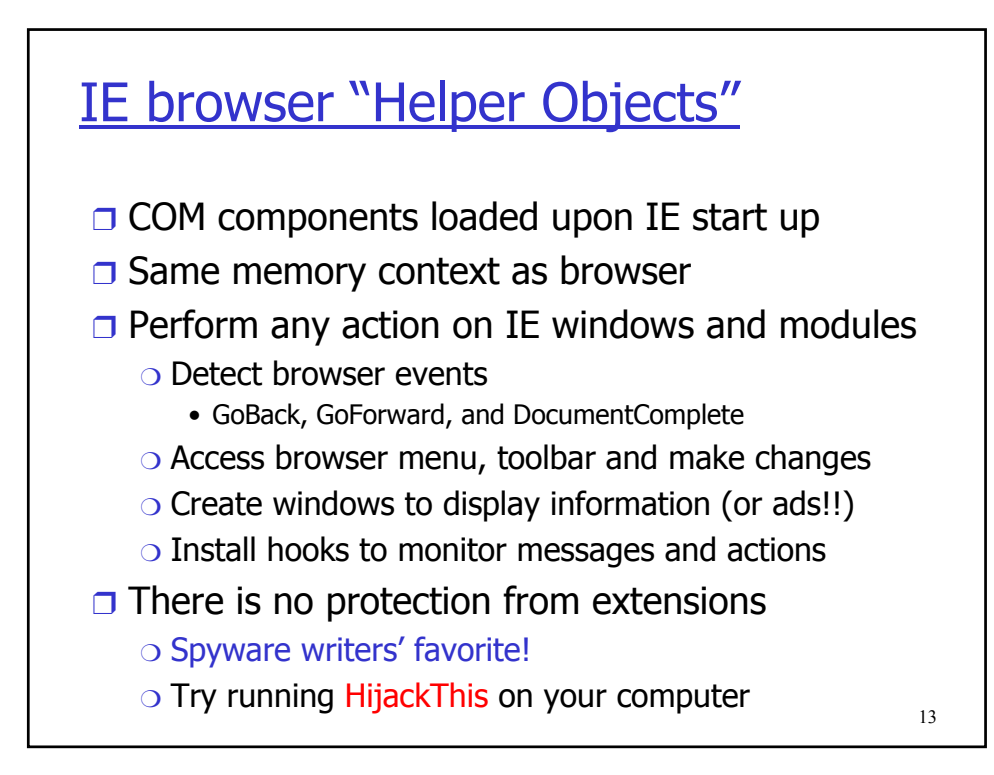

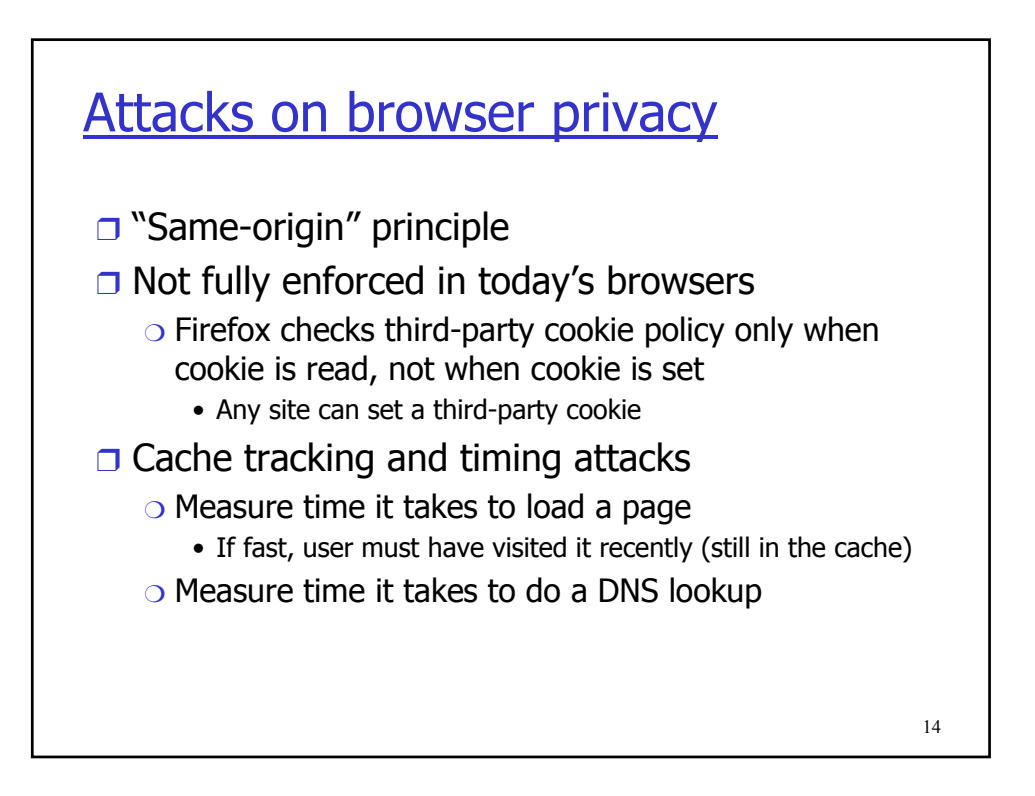

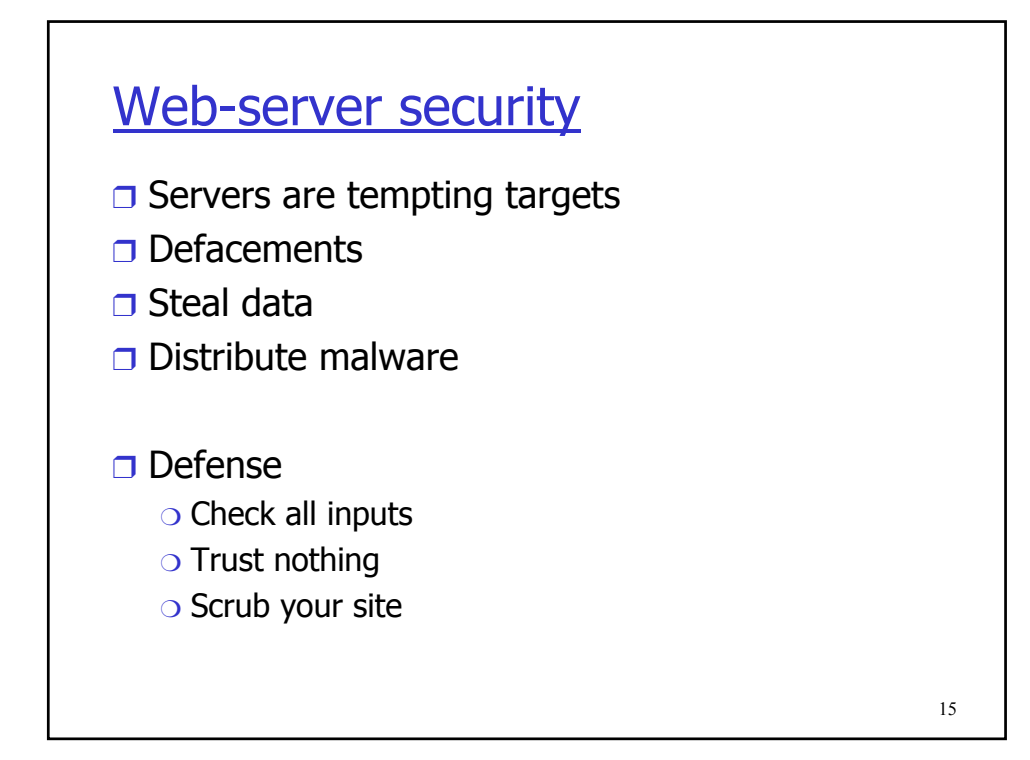

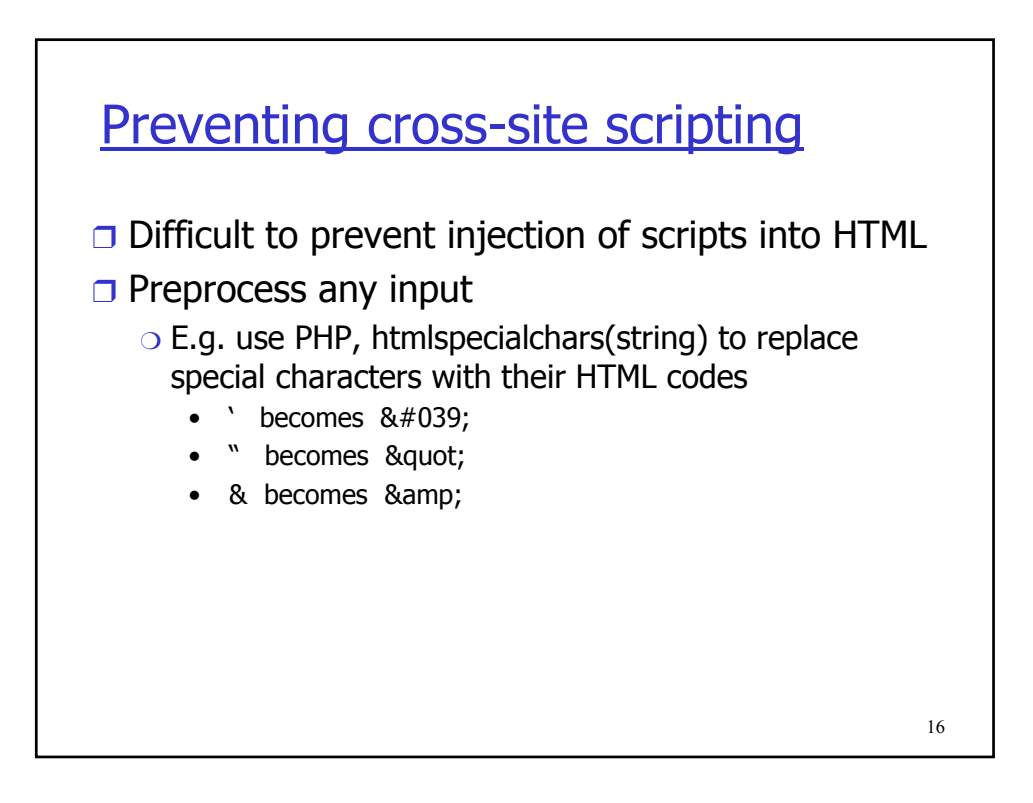

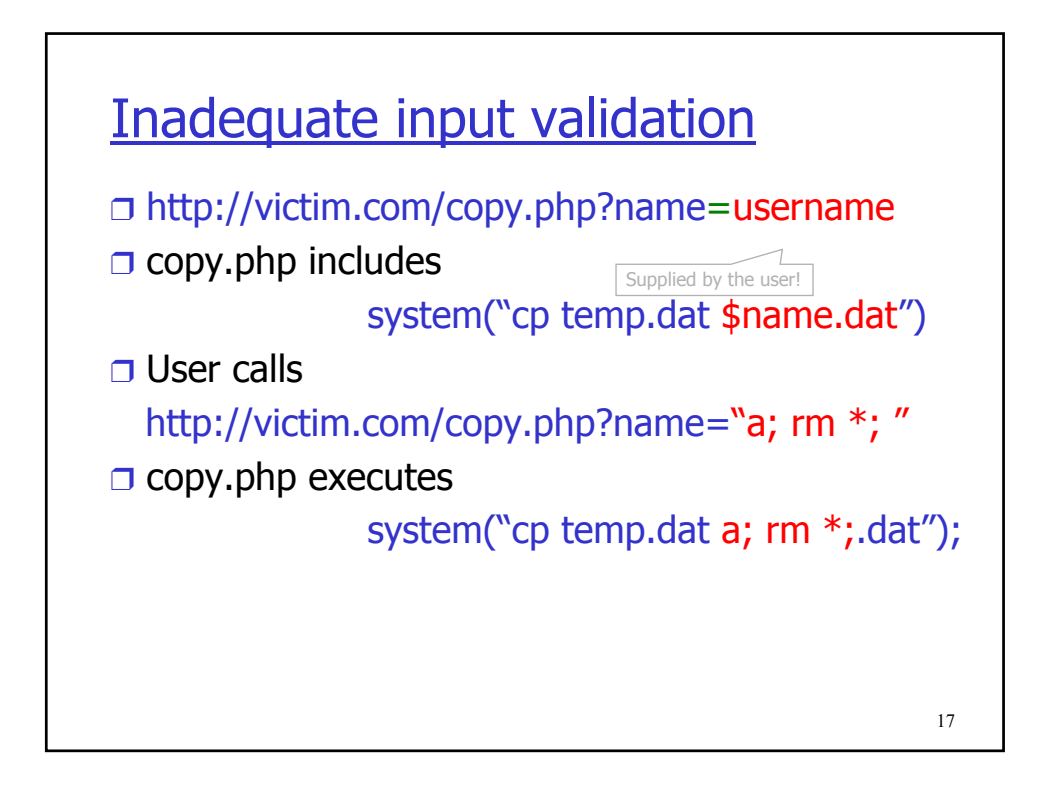

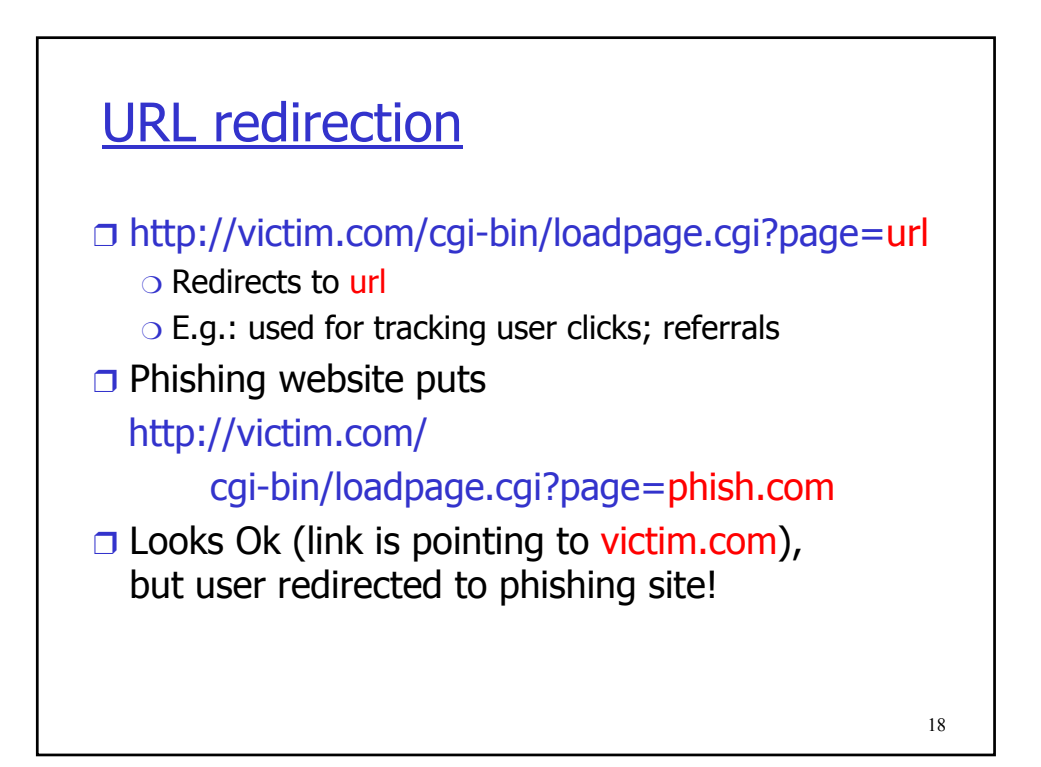

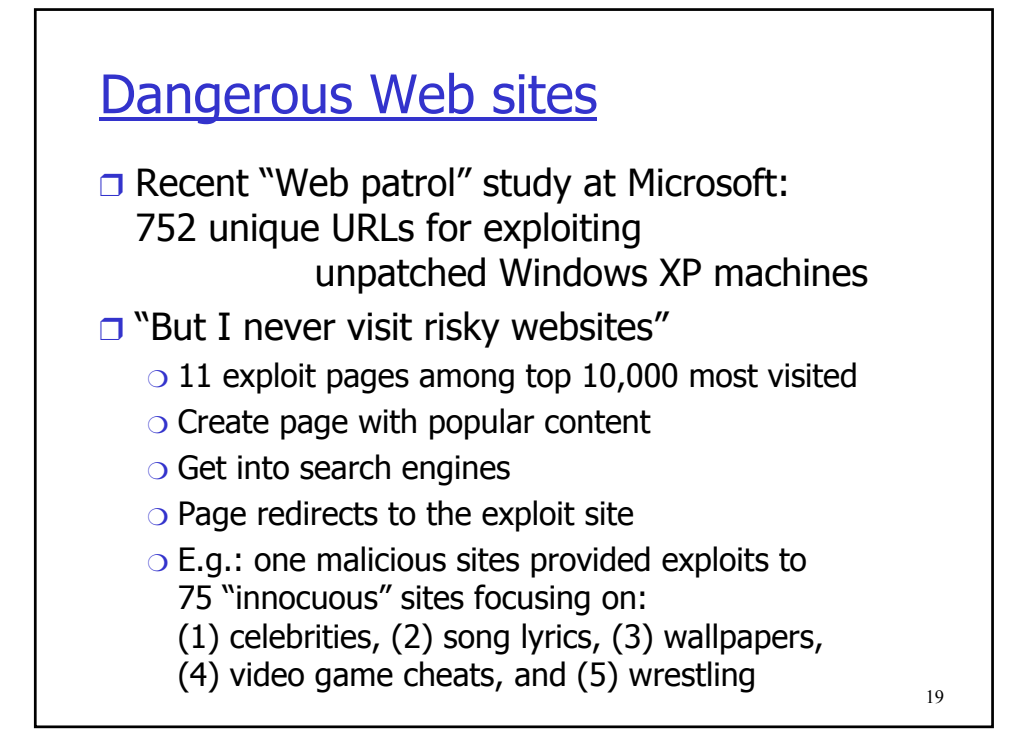

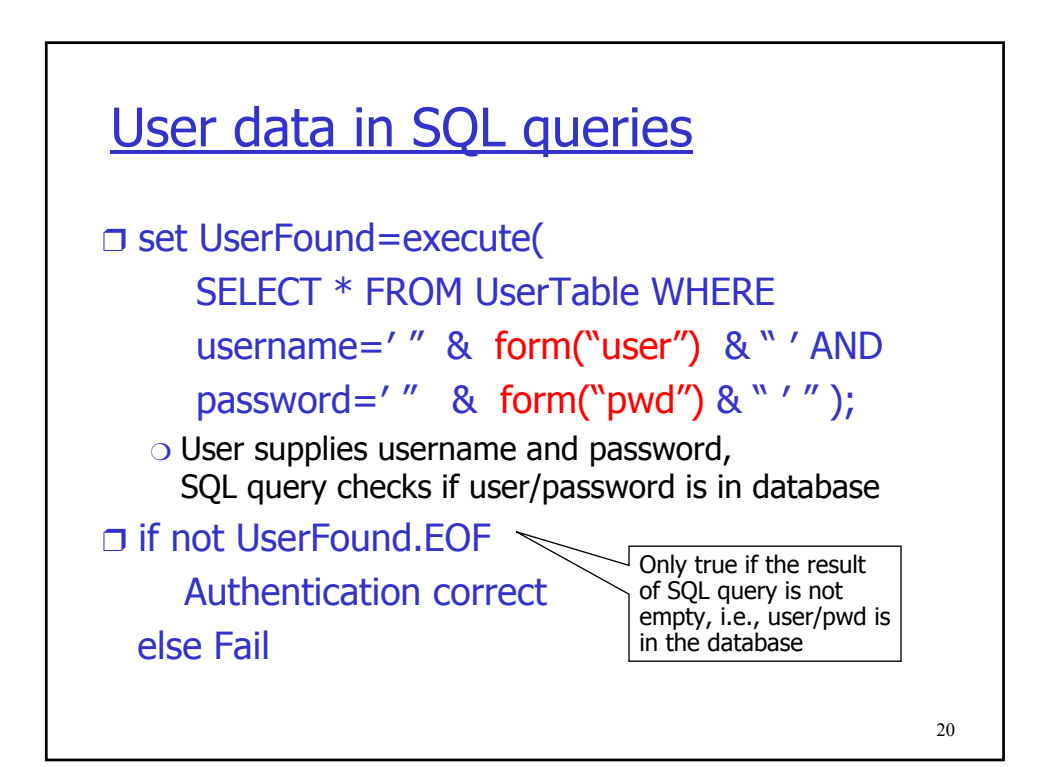

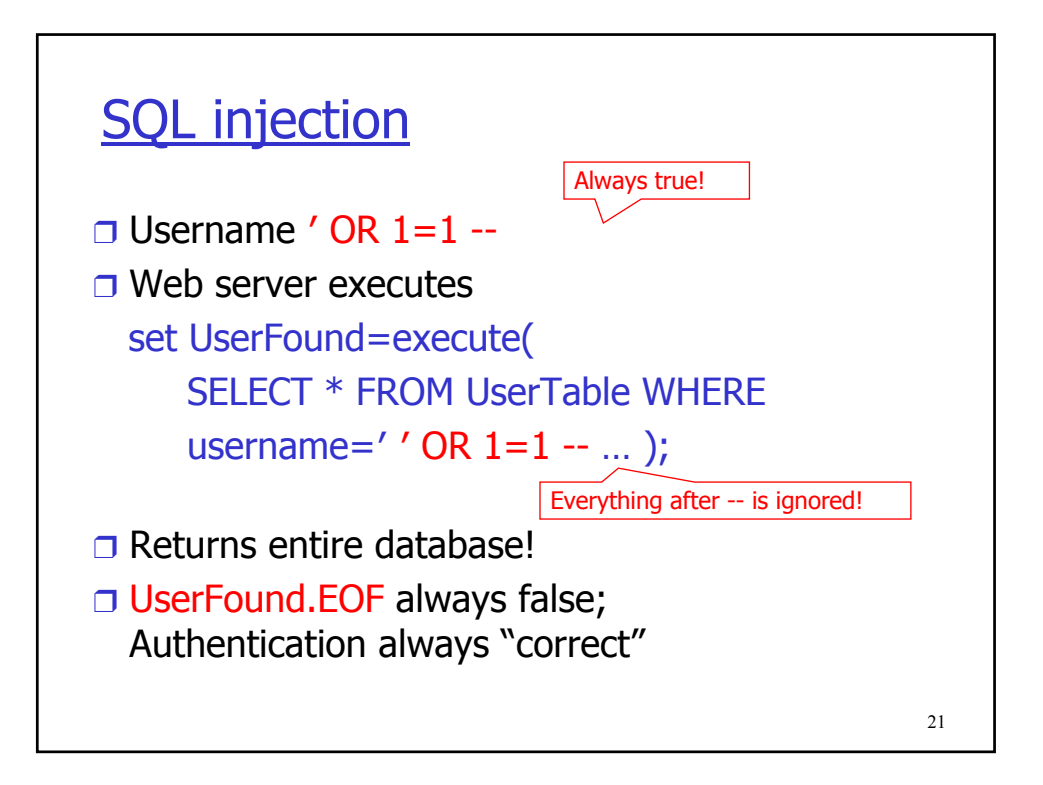

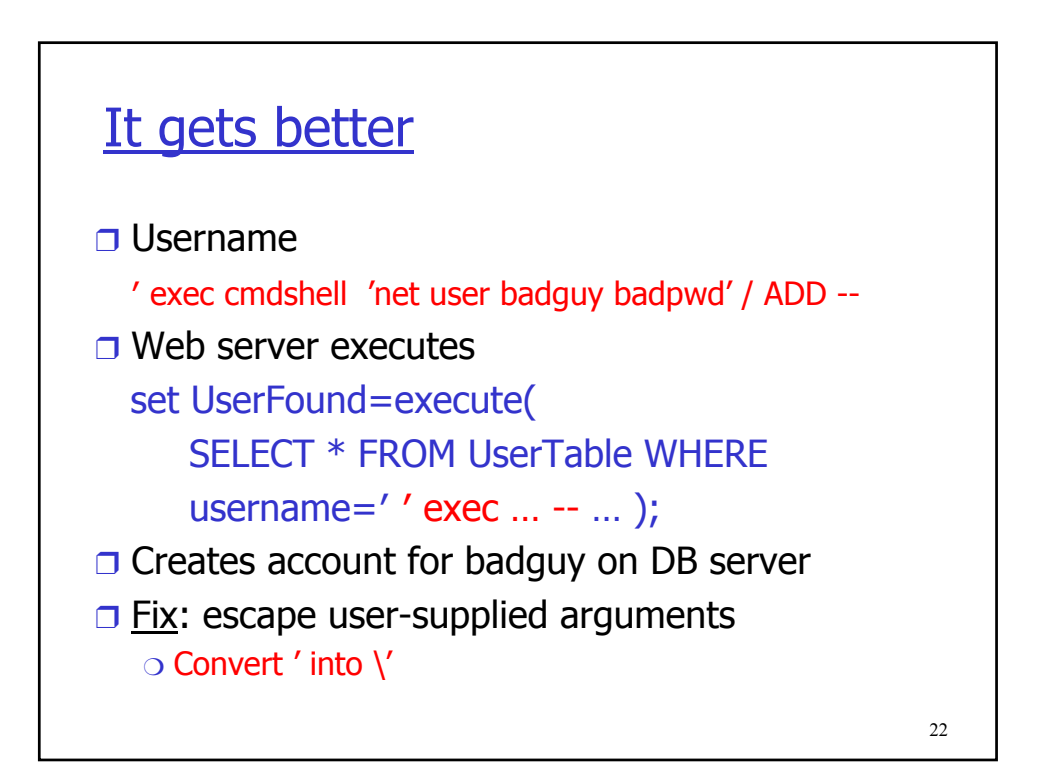

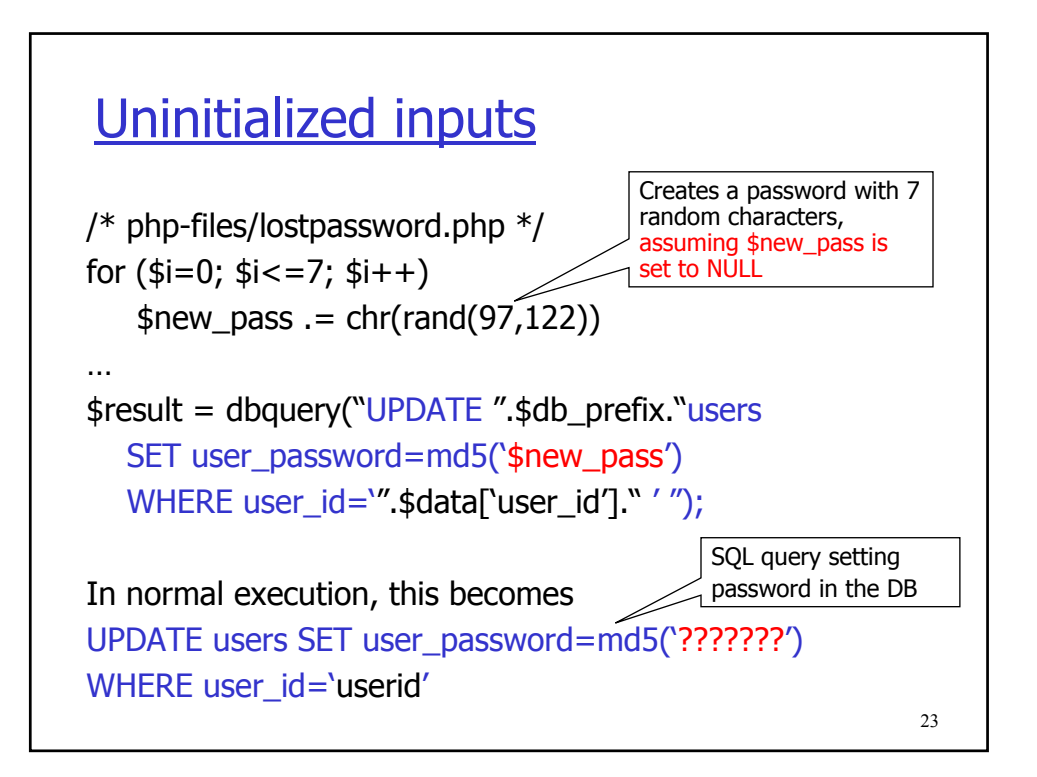

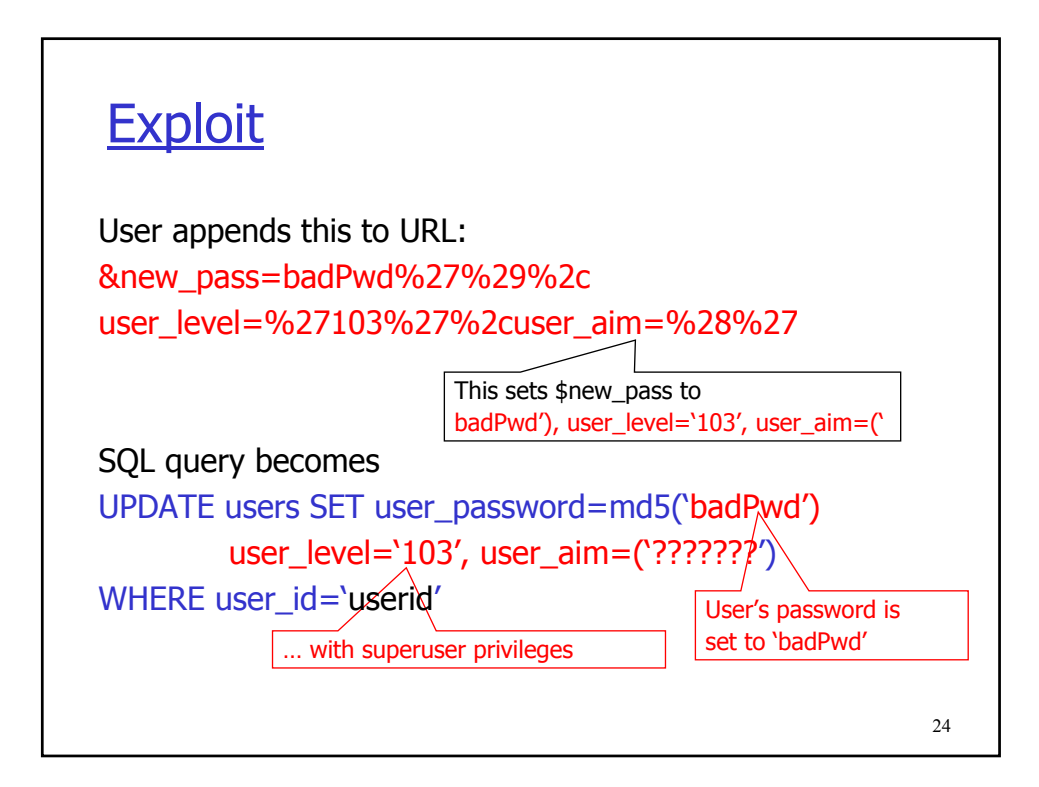

## SQL injection in the real world

- ❒ "A programming error in the University of Southern California's online system for accepting applications from prospective students left the personal information of as many as 280,000 users publicly accessible… The vulnerability in USC's online Web application system is a relatively common and well-known software bug, known as database injection or SQL injection"
	- SecurityFocus, July 6, 2005

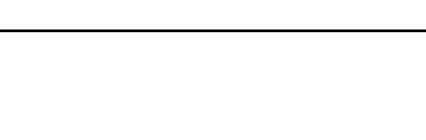

### Server-side scripts

- ❒ Popular languanges: CGI, ASP, PHP, server-side includes, ...
- ❒ Each script is a separate network service!
- ❒ All scripts have to be secure
- ❒ Context to run scripts in? The Web server's? How to protect its sensitive files against bad clients?
- ❒ What about server plug-ins, e.g., PHP
- ❒ Partial defense: suexec

25

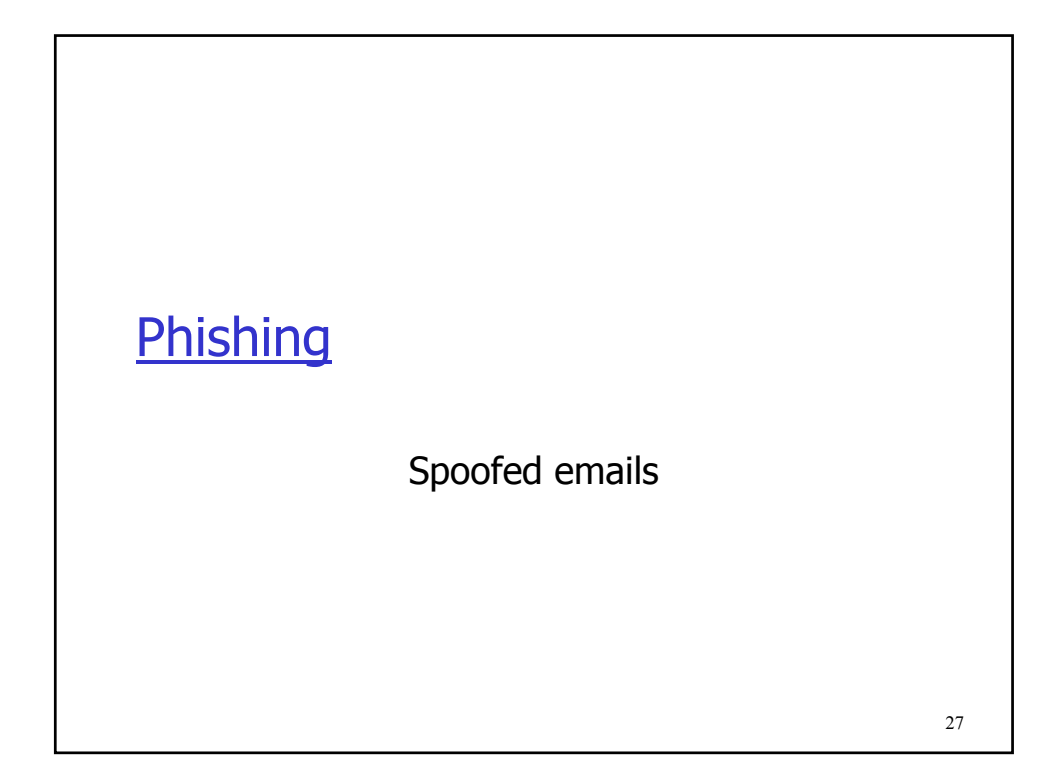

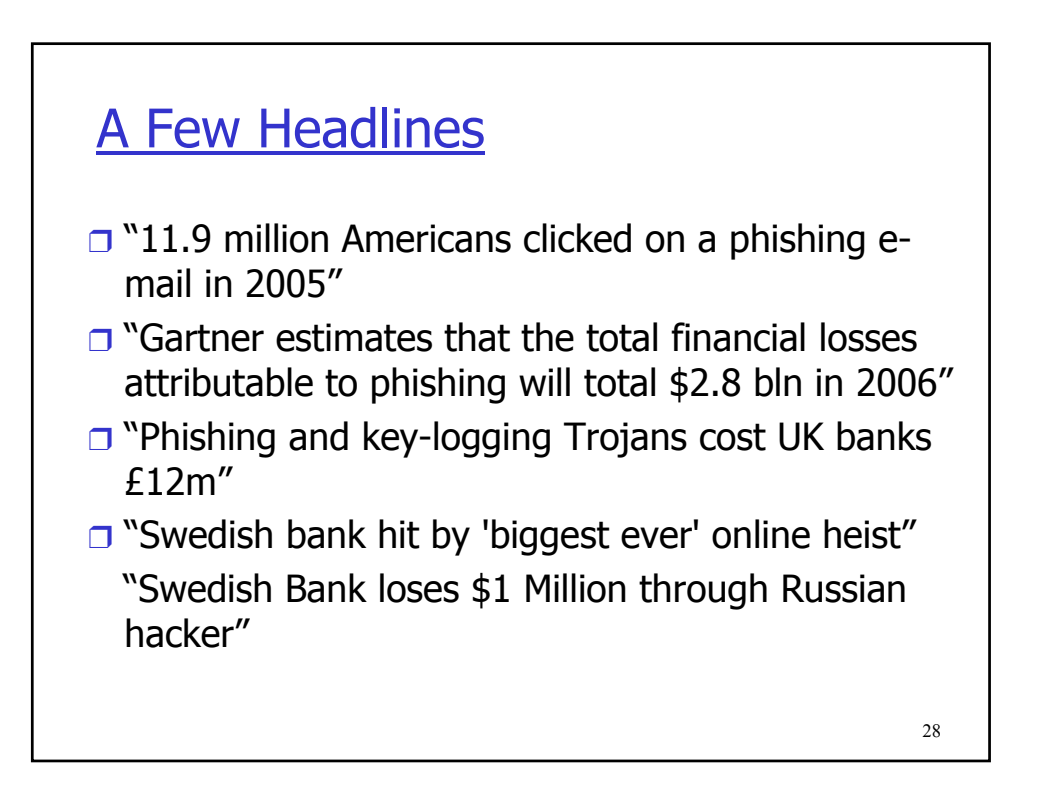

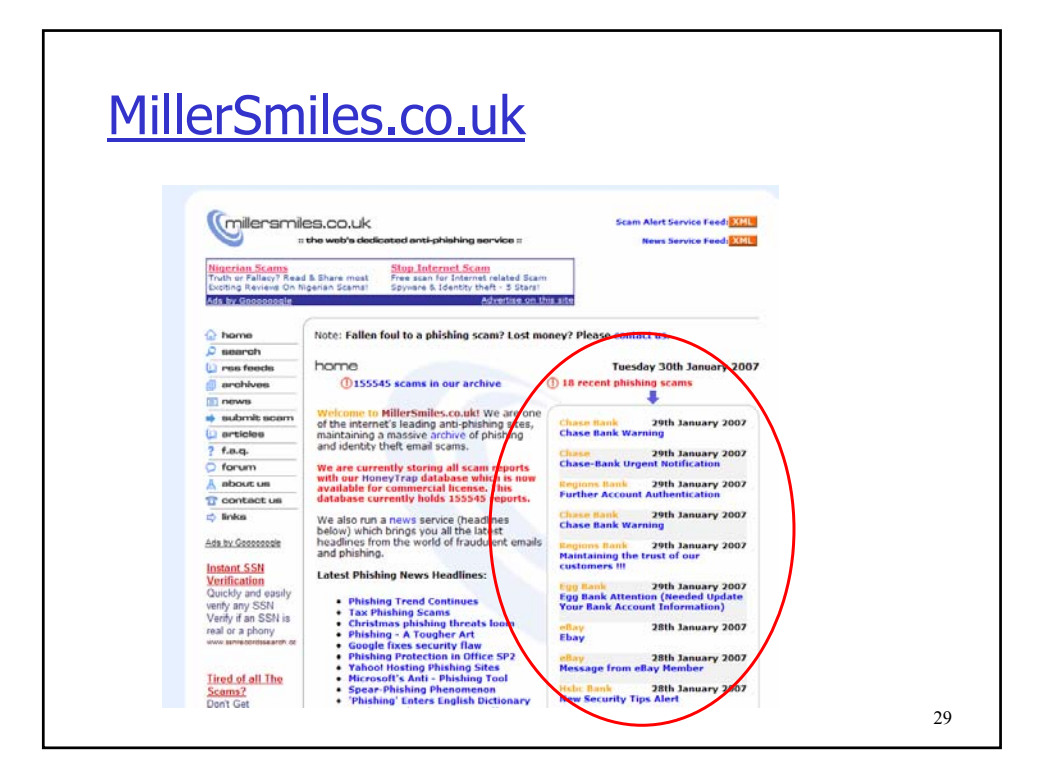

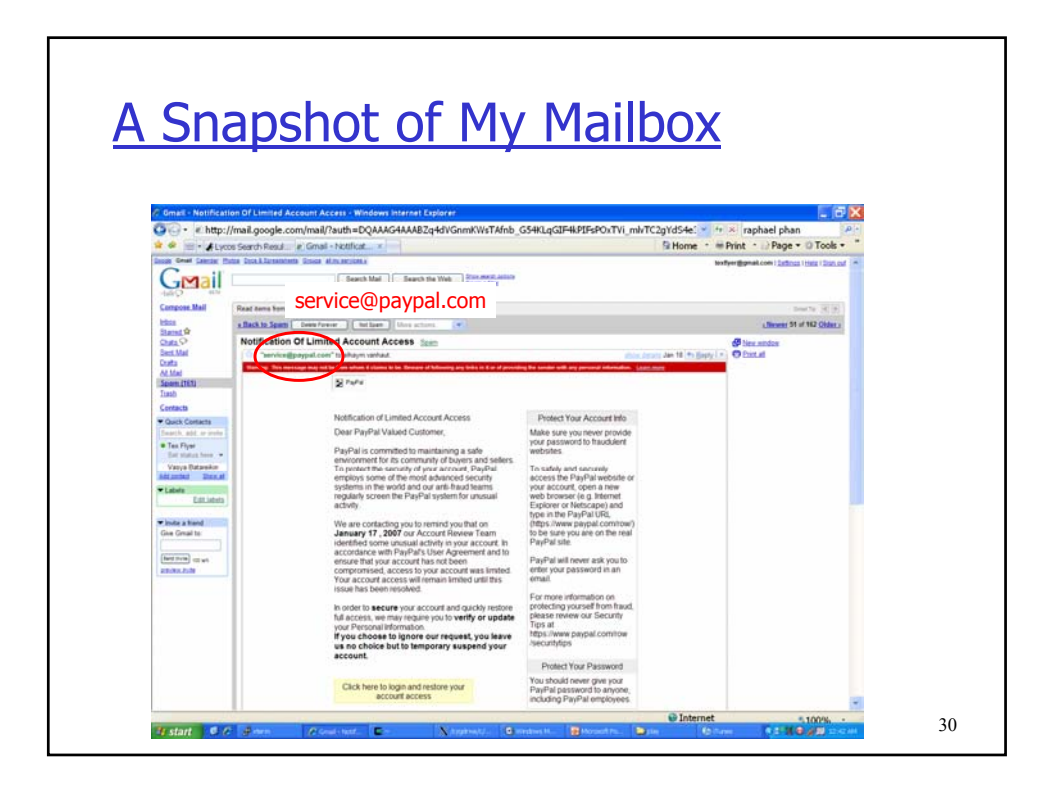

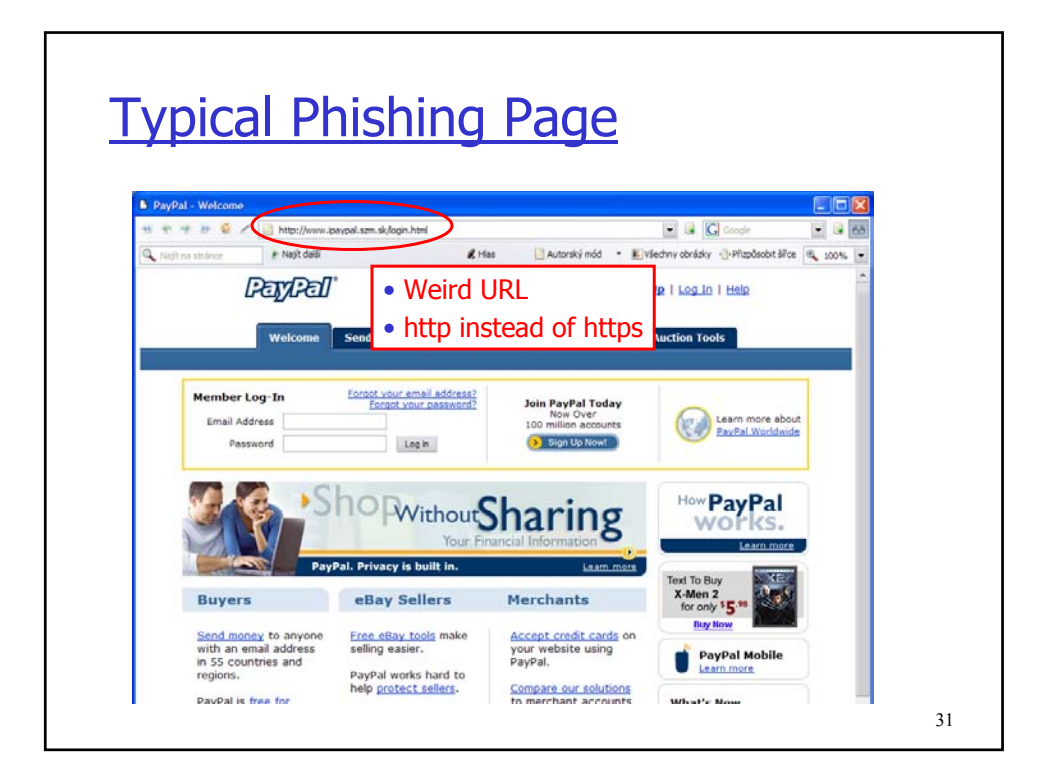

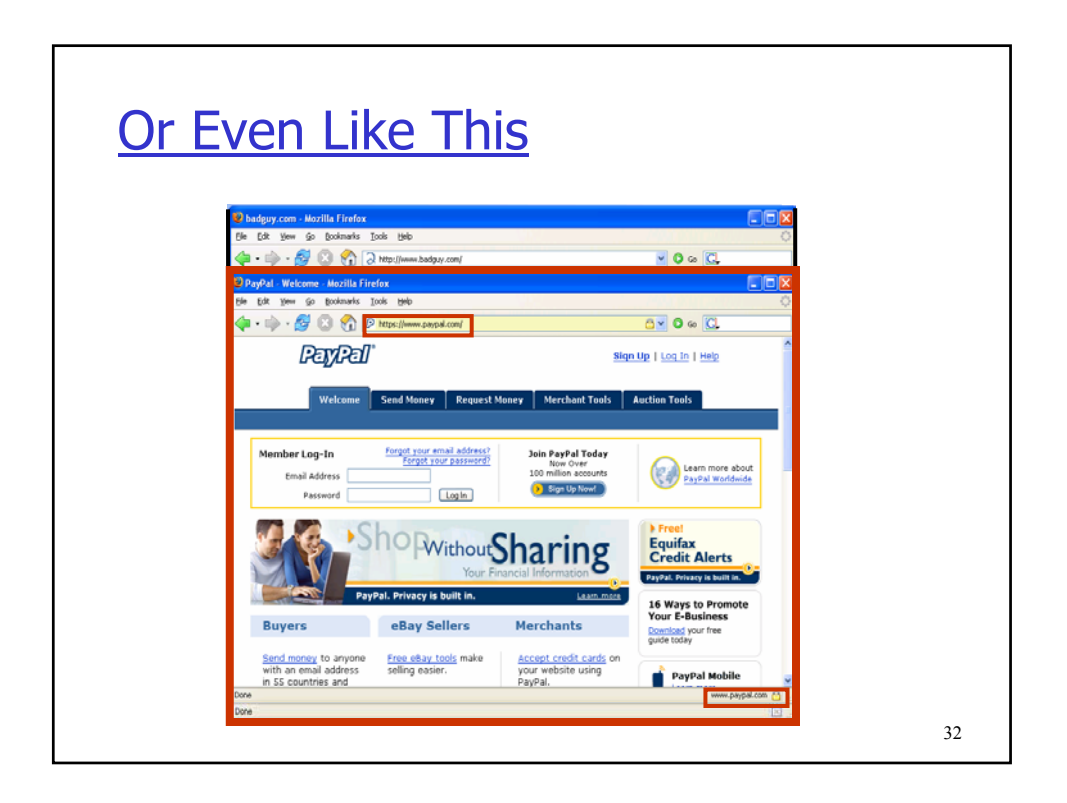

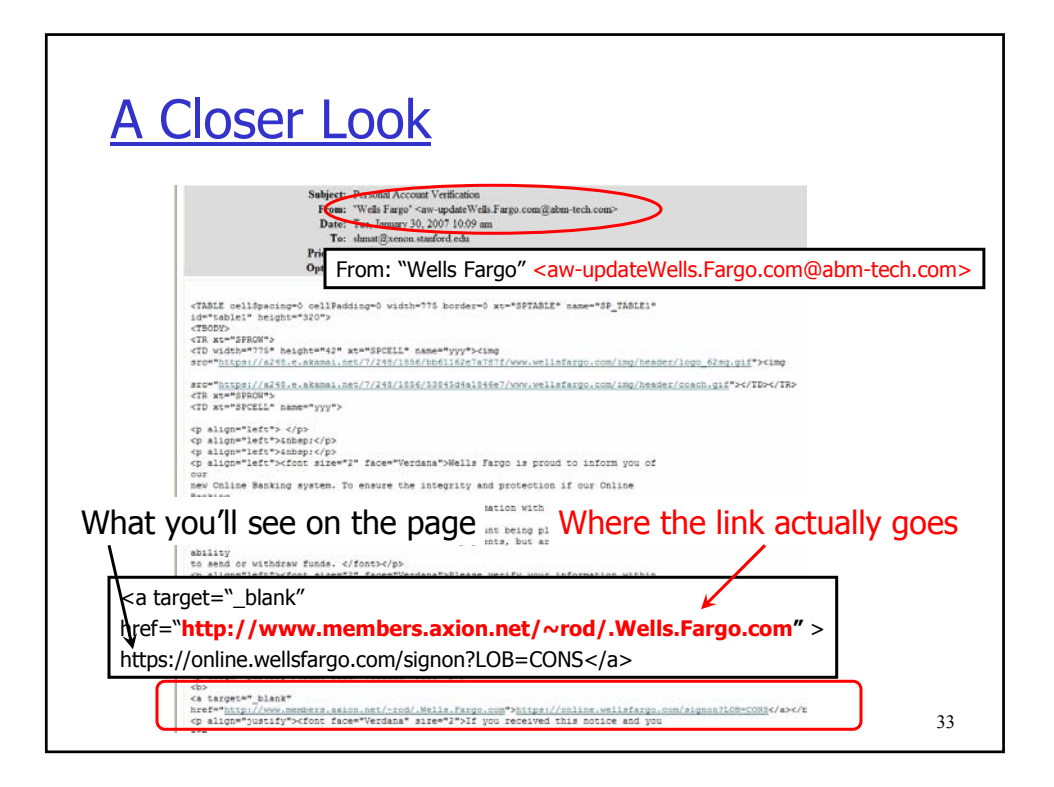

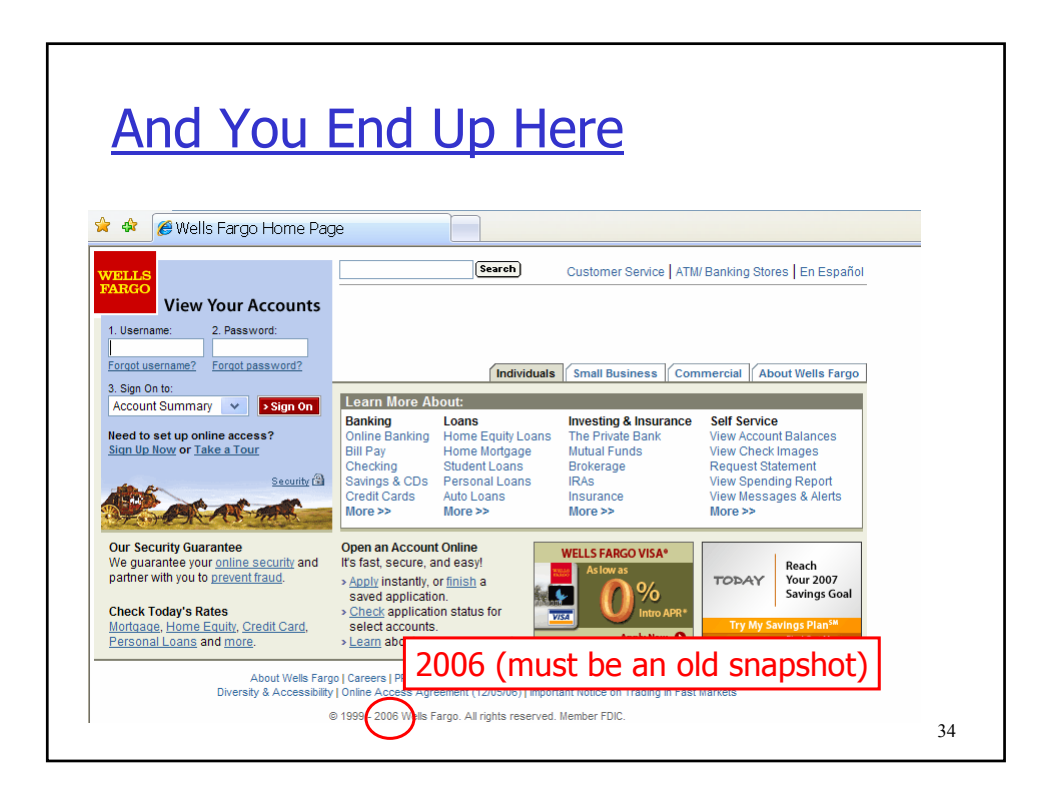

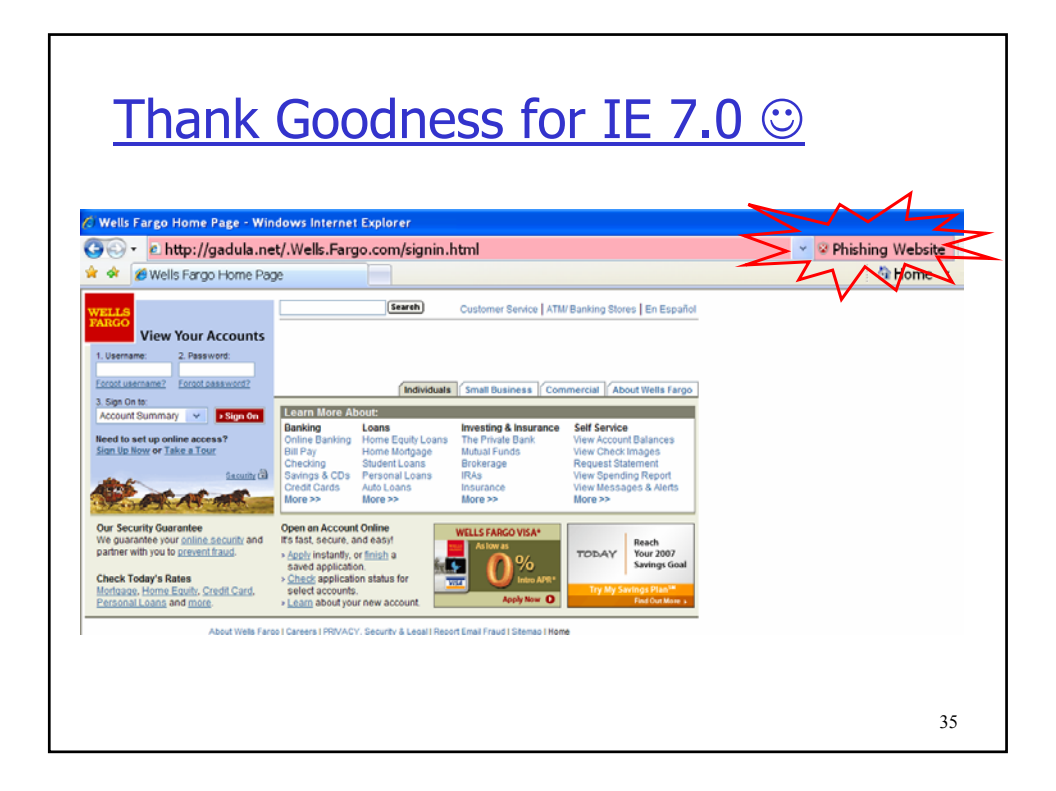

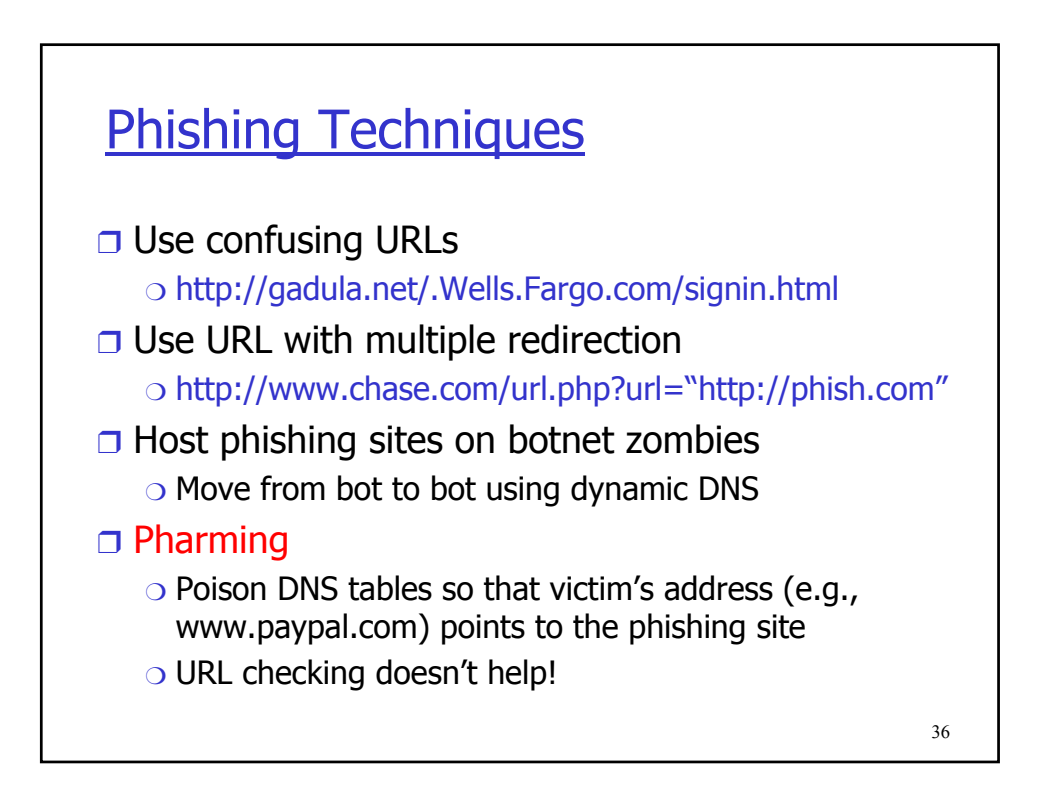

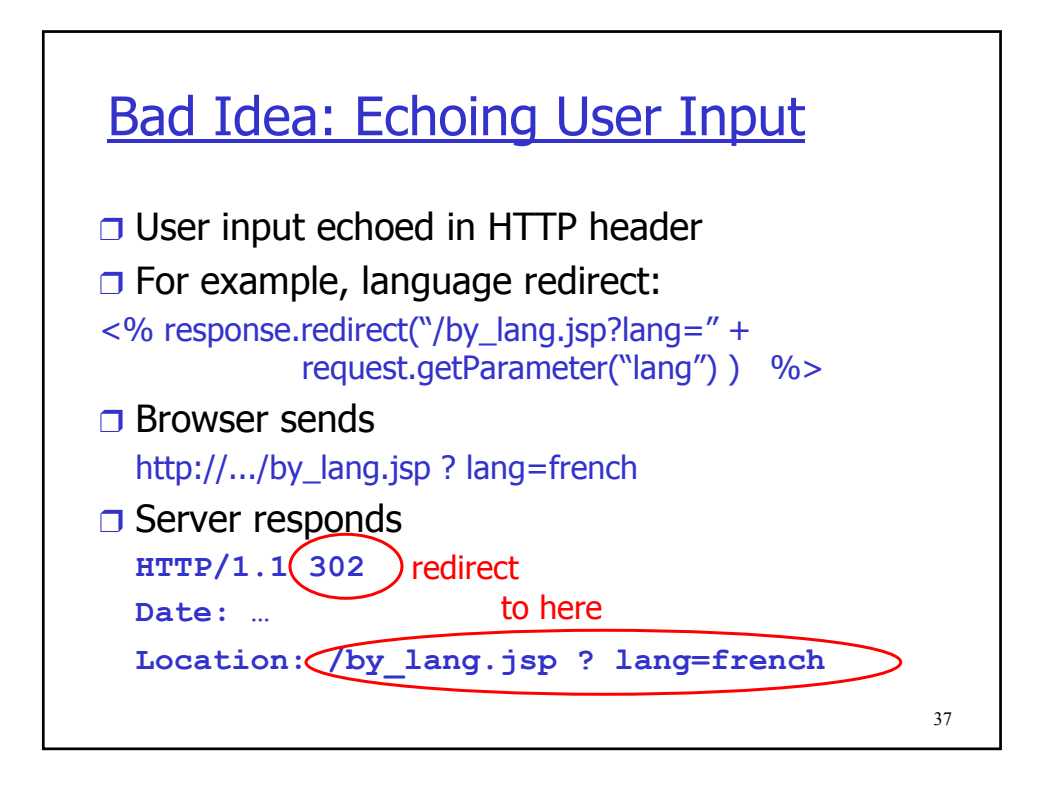

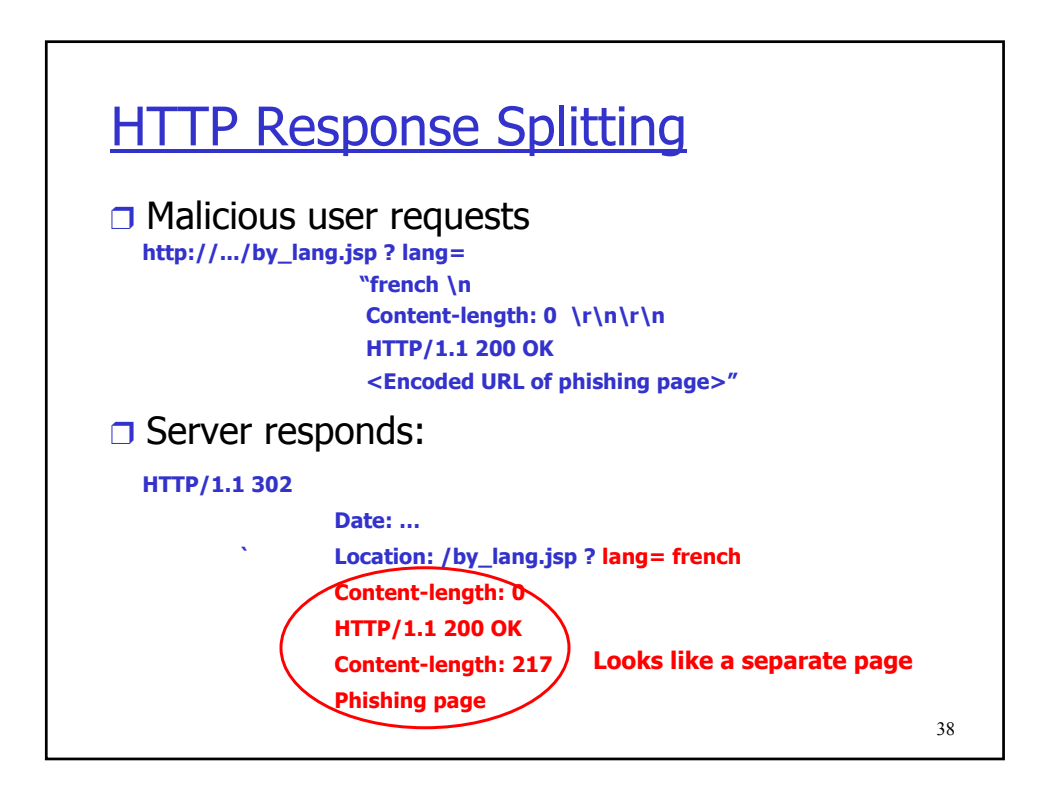

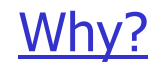

- ❒ Attacker submitted a URL to victim.com
- ❒ Response from victim.com contains phishing page
- ❒ All cache servers along the path will store the phishing page as the cache of victim.com
- $\Box$  If an unsuspecting user of the same cache server requests victim.com, server will give him the cached phishing page instead

39

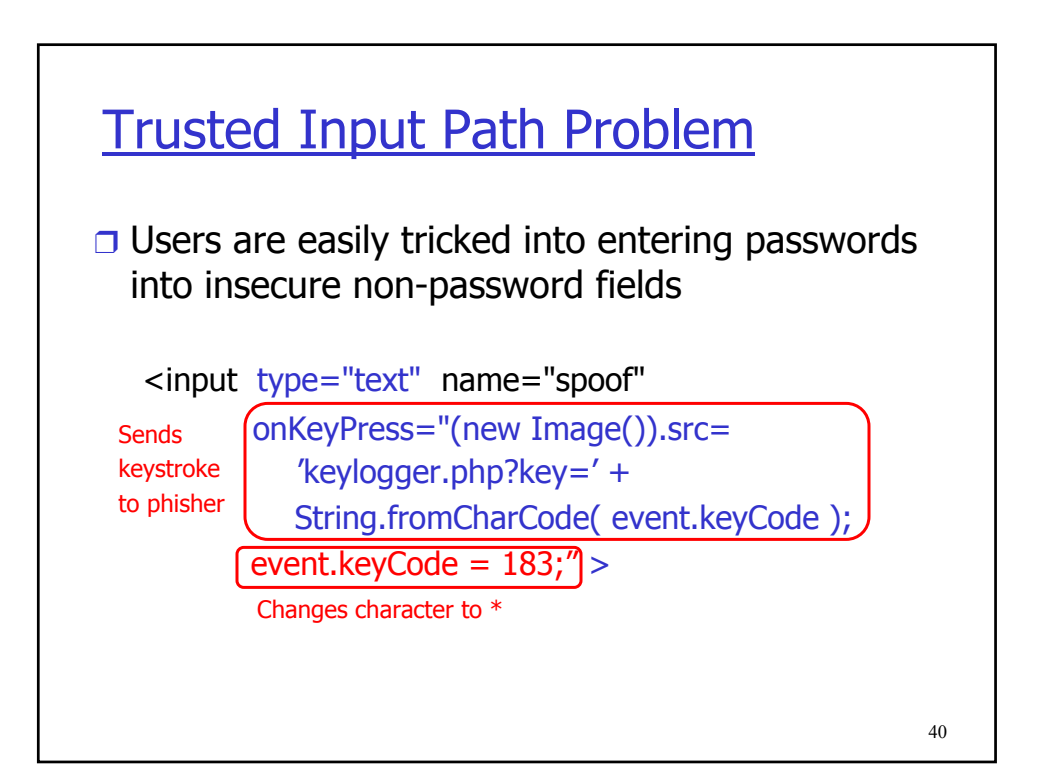

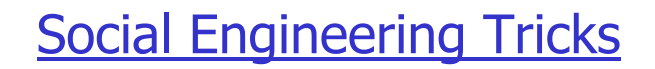

- ❒ Create a bank page advertising an interest rate slightly higher than any real bank; ask users for their credentials to initiate money transfer
	- ❍ Some victims provided their bank account numbers to "Flintstone National Bank" of "Bedrock, Colorado"
- ❒ Exploit social network
	- ❍ Spoof an email from a Facebook or MySpace friend • Read Jan 29 WSJ article about MySpace hack
	- $\circ$  In a West Point experiment, 80% of cadets were deceived into following an embedded link regarding their grade report from a fictitious colonel

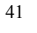

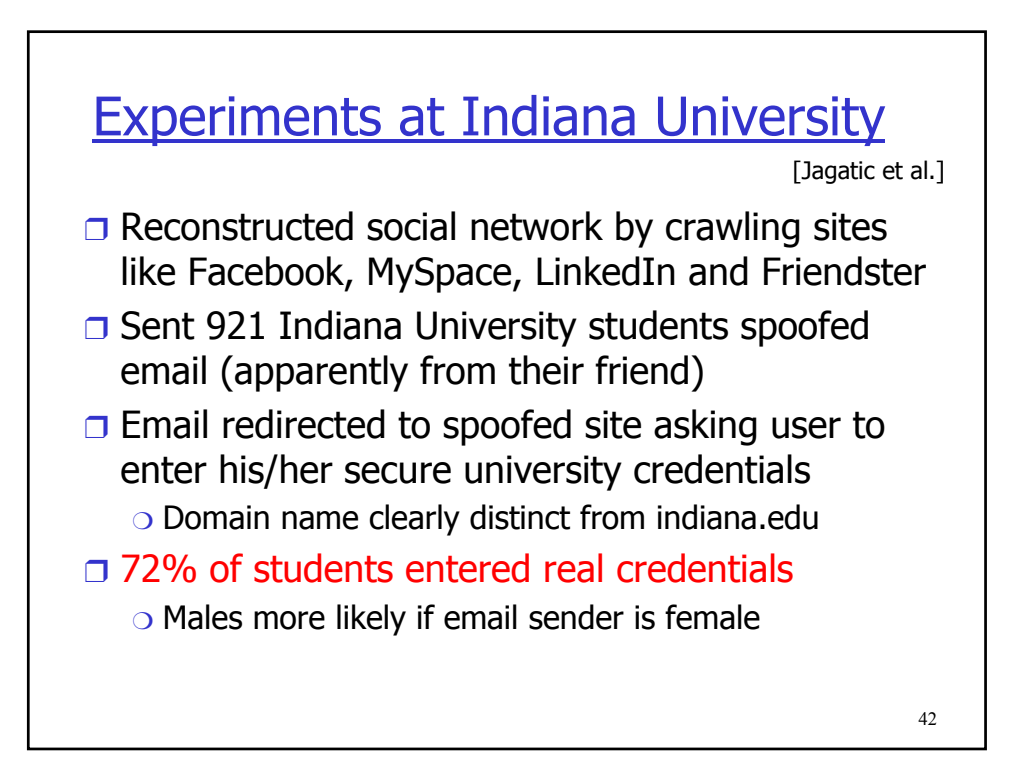

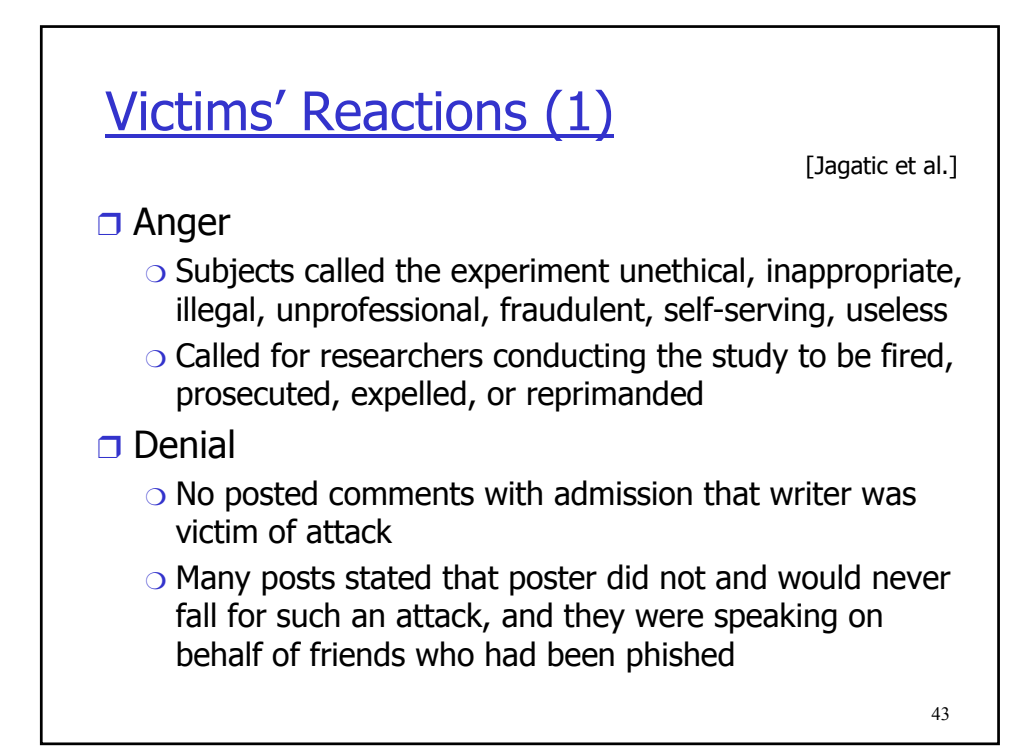

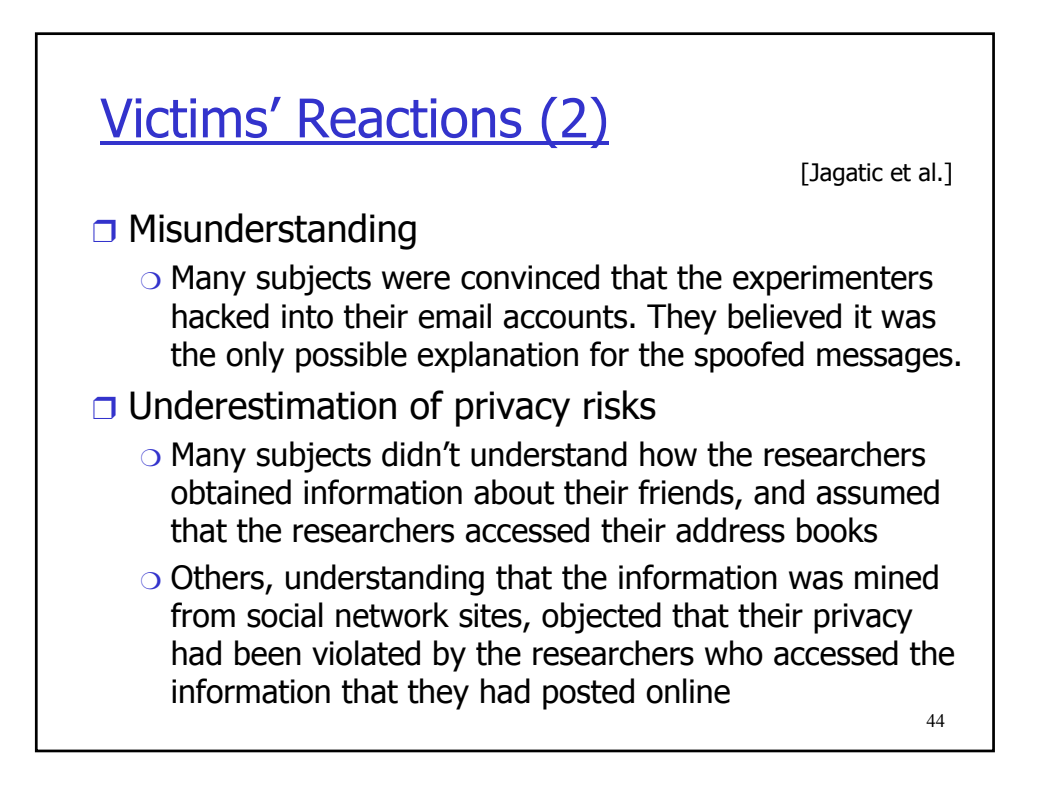

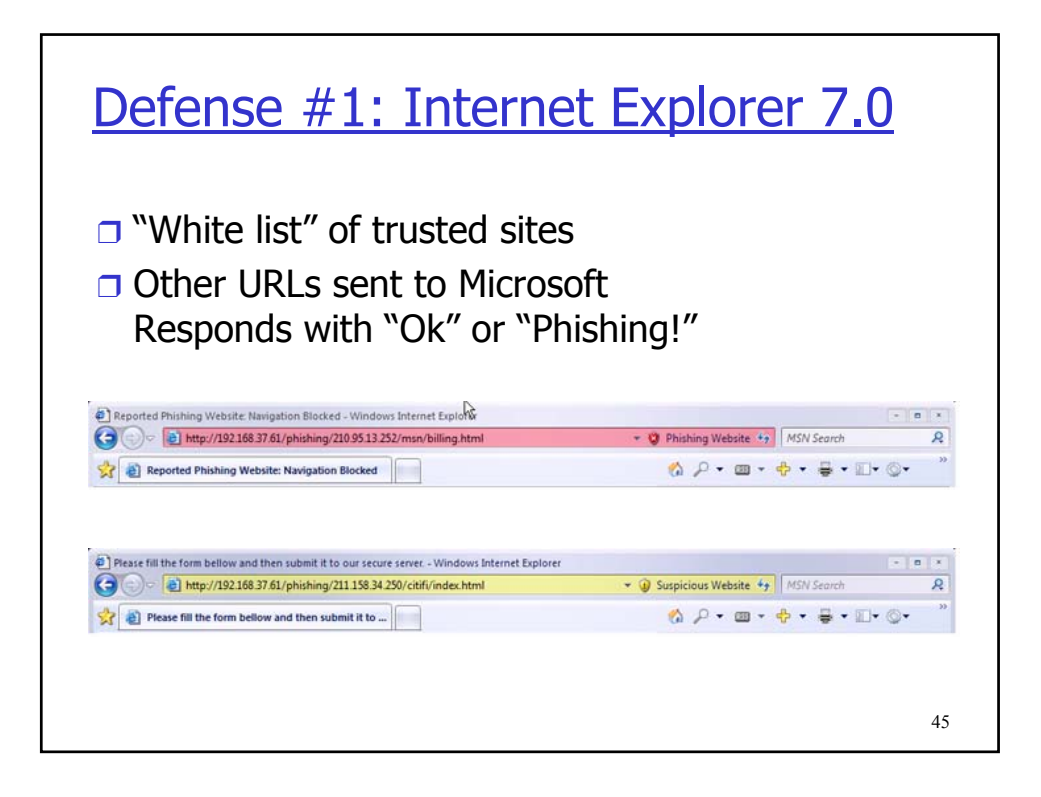

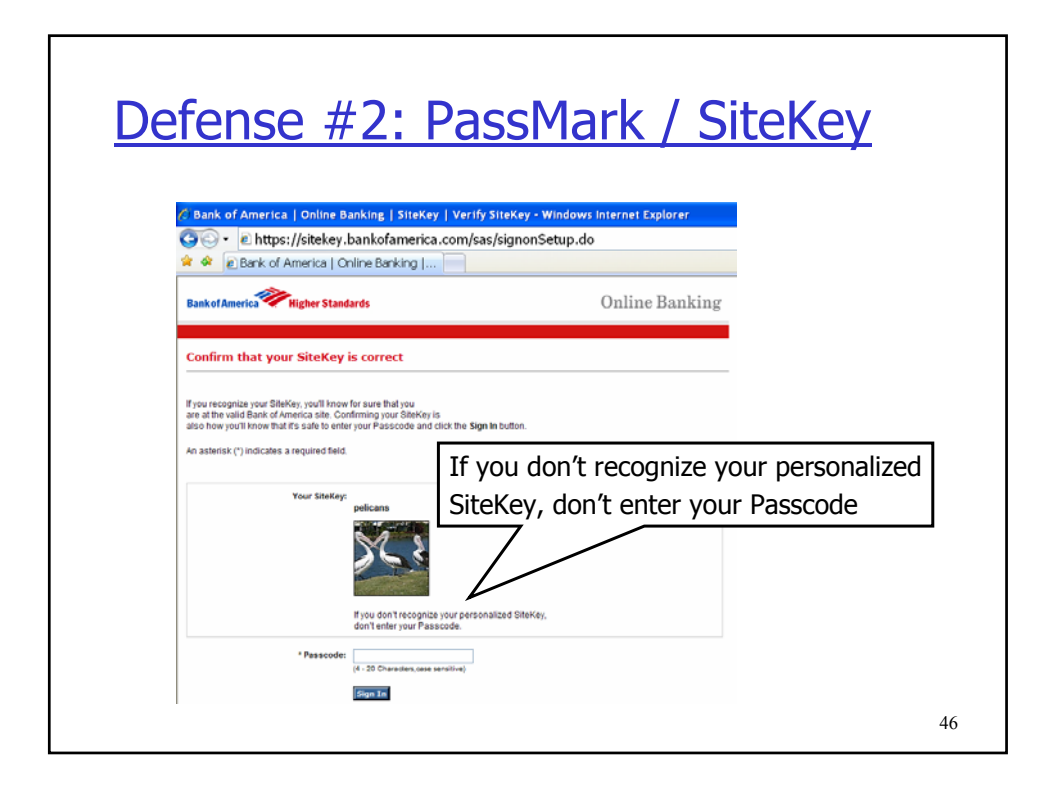

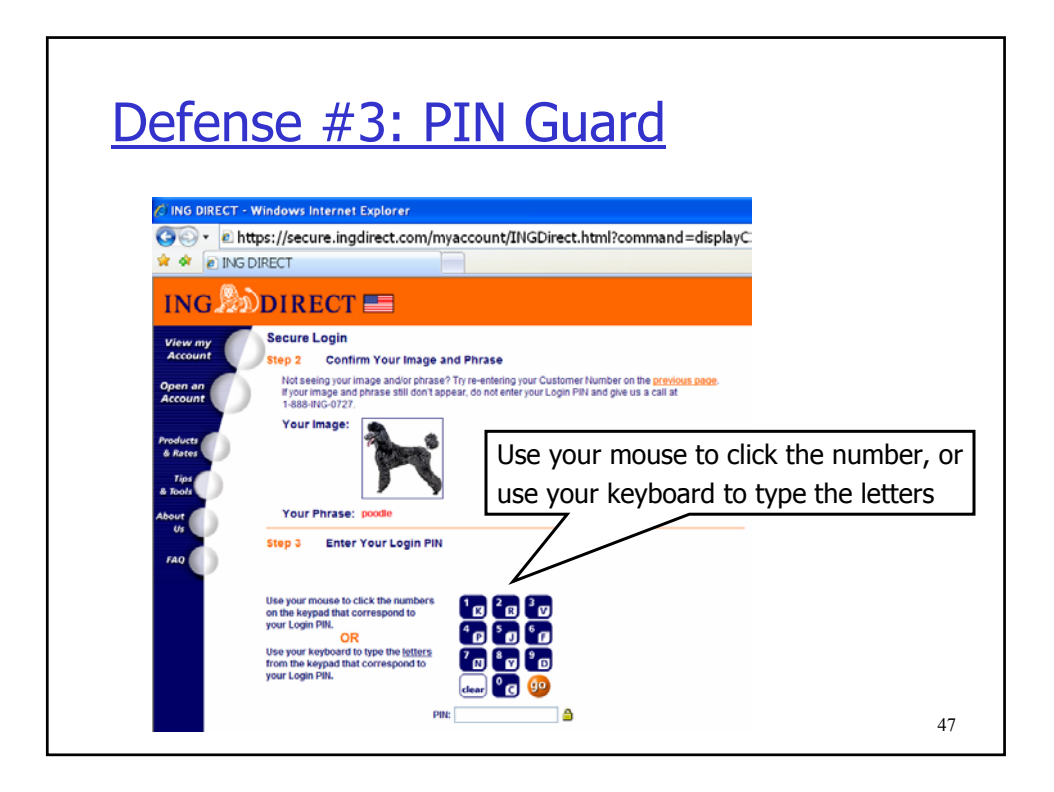

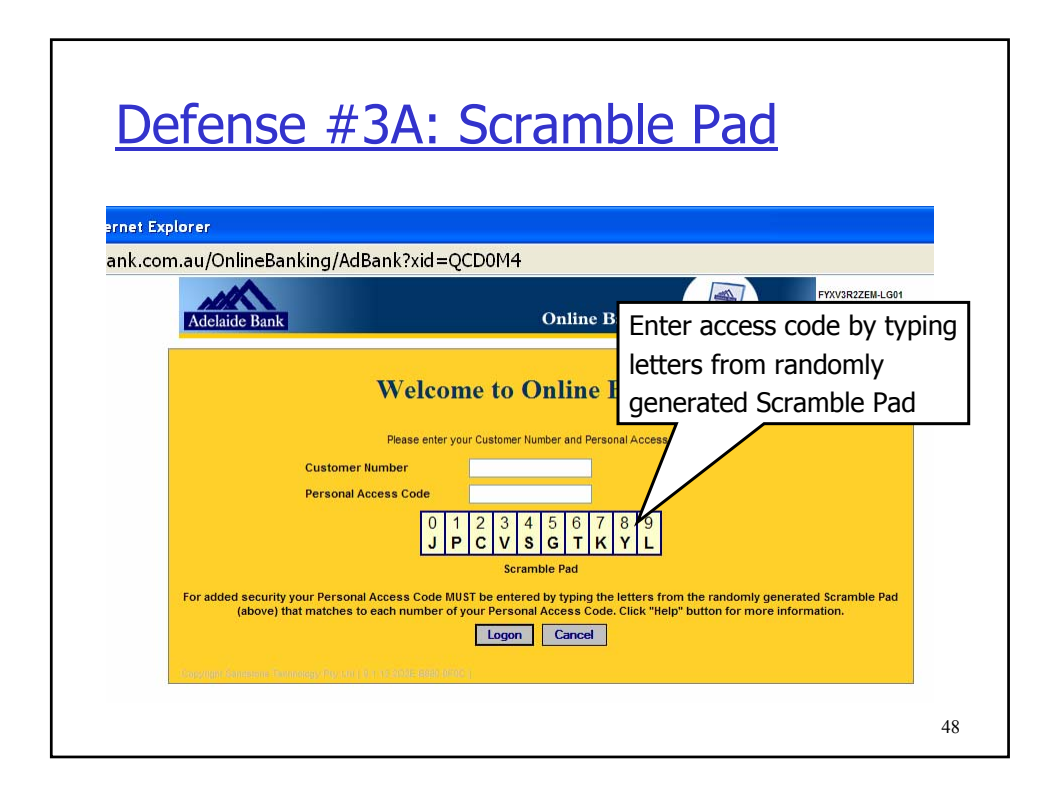

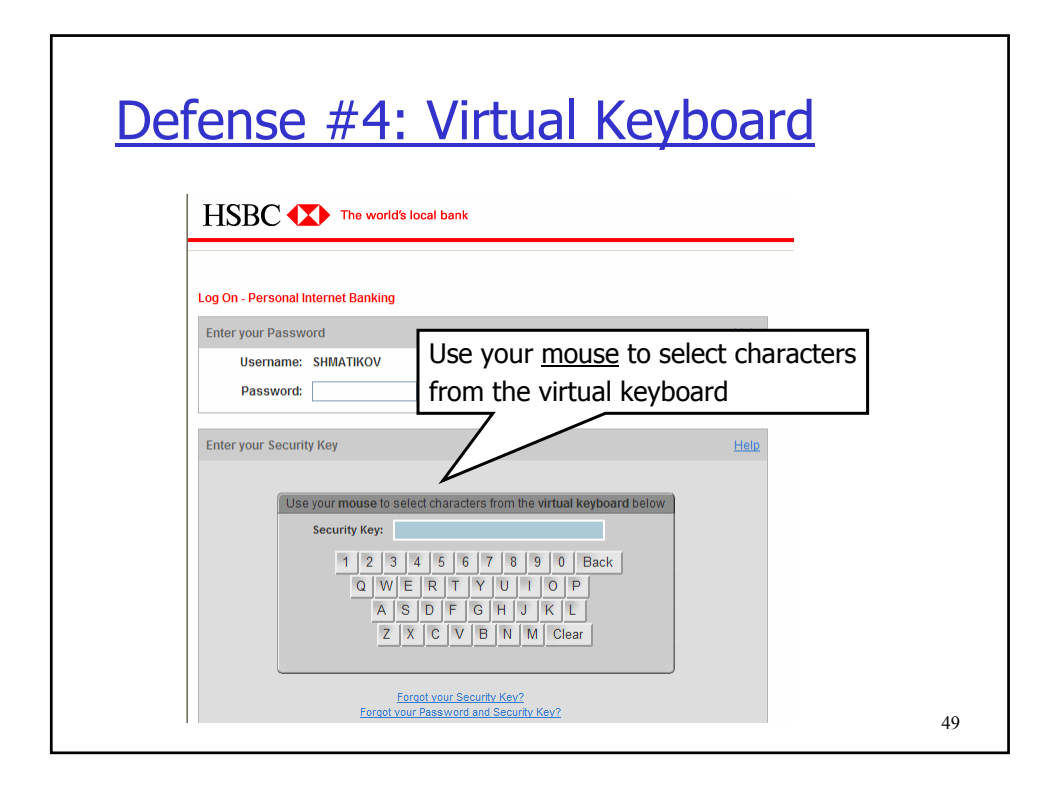

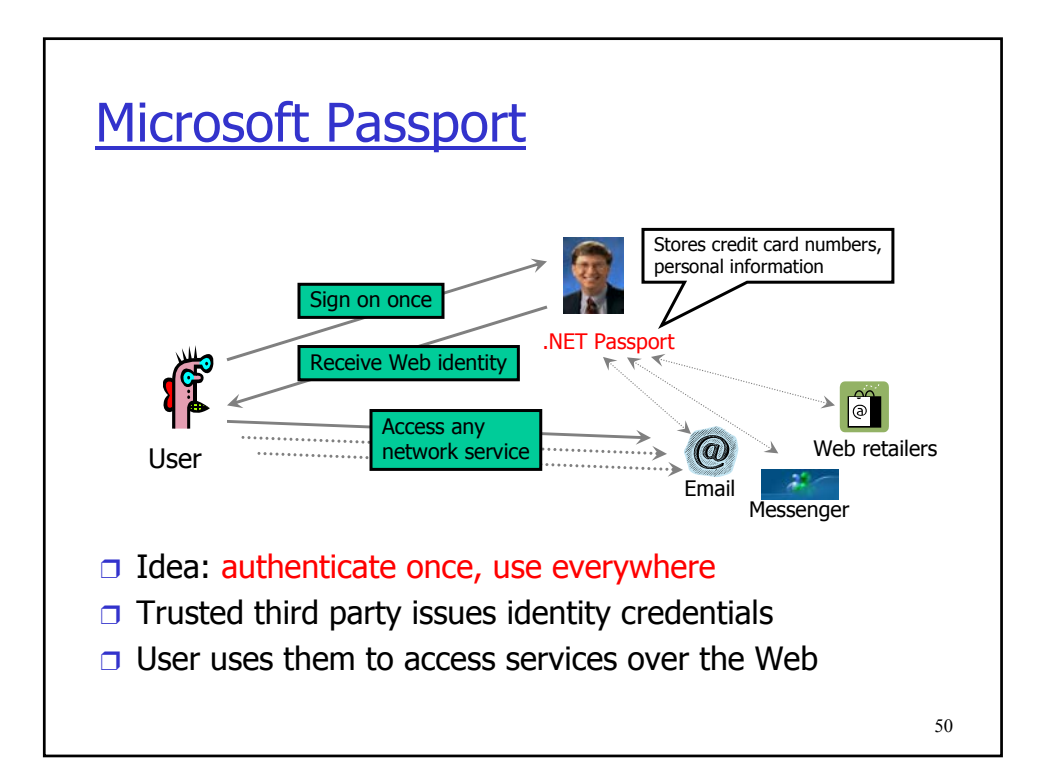

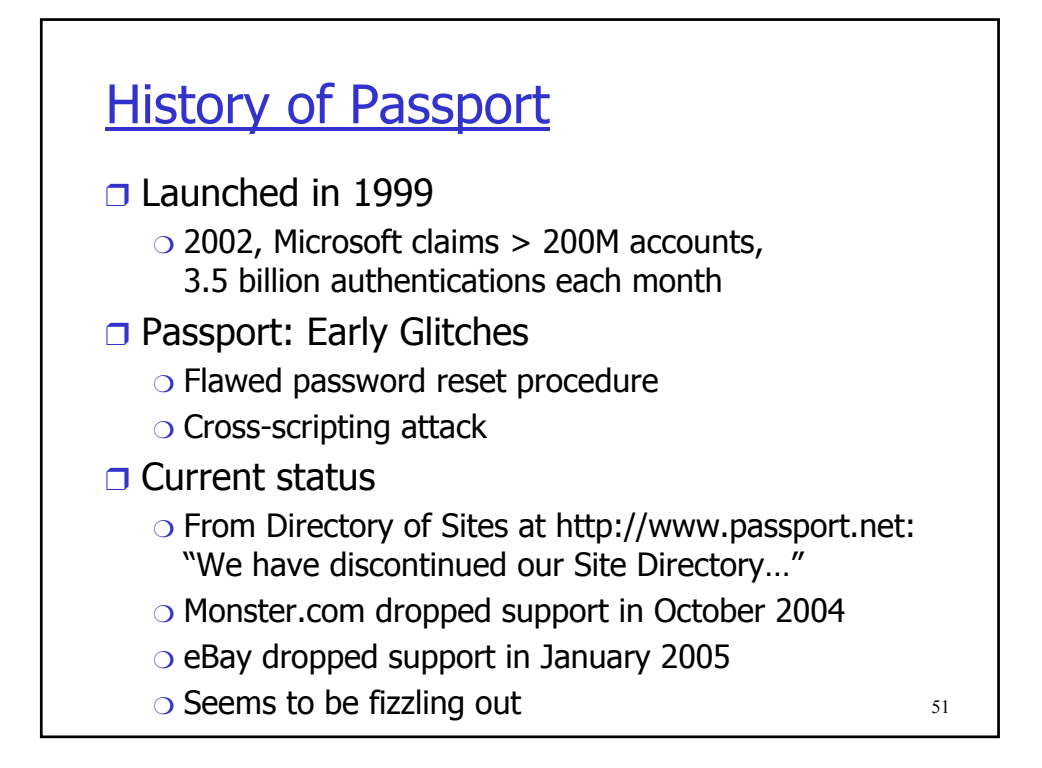

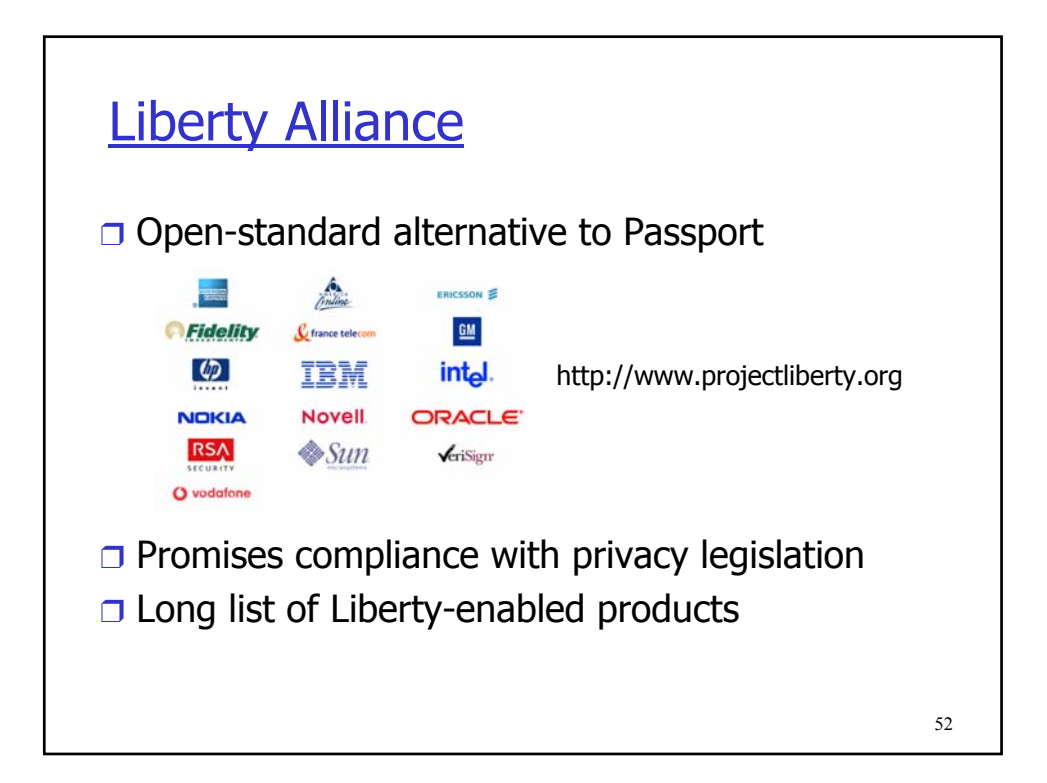

# **Defenses**

- ❒ Use mutual authentication
- ❒ Non-Reusable credentials (not sufficient against man-in-the-middle attacks)
- ❒ Basic technical mechanism available
- ❒ Human interaction with these is a challenge!
- ❒ Security is a systems problem

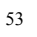